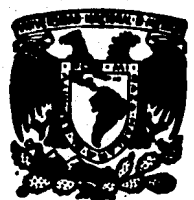

-.

# UNIVERSIDAD NACIONAL AUTONOMA DE MEXICO

U. A. C. P. y P. del C. C. H.

# "DISERO Y DESARROLLO DE UNA EXTENSION A UN SISTEMA OPERATIVO PARA QUE MANEJE OBJETOS PERSISTENTES".

# T E S 1 s

QUE PARA OBTENER EL GRADO DE: MAESTRO EN CIENCIAS DE LA COMPUTACION<br>PRESENTA:<br>III.NA CARLOS REPRESENTA : JUAN CARLOS PEREZ CASTAÑEDA

> .. ·DIRECTOR: Dr. Renato Barrera Rivera

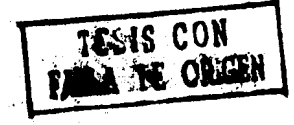

1987

03o6S  $\delta$ *,Je.,·* 

MEXICO, D. F.

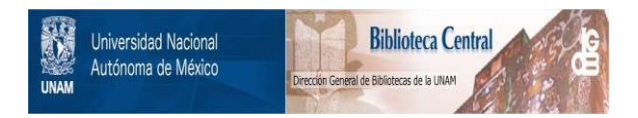

# **UNAM – Dirección General de Bibliotecas Tesis Digitales Restricciones de uso**

# **DERECHOS RESERVADOS © PROHIBIDA SU REPRODUCCIÓN TOTAL O PARCIAL**

Todo el material contenido en esta tesis está protegido por la Ley Federal del Derecho de Autor (LFDA) de los Estados Unidos Mexicanos (México).

El uso de imágenes, fragmentos de videos, y demás material que sea objeto de protección de los derechos de autor, será exclusivamente para fines educativos e informativos y deberá citar la fuente donde la obtuvo mencionando el autor o autores. Cualquier uso distinto como el lucro, reproducción, edición o modificación, será perseguido y sancionado por el respectivo titular de los Derechos de Autor.

Indice

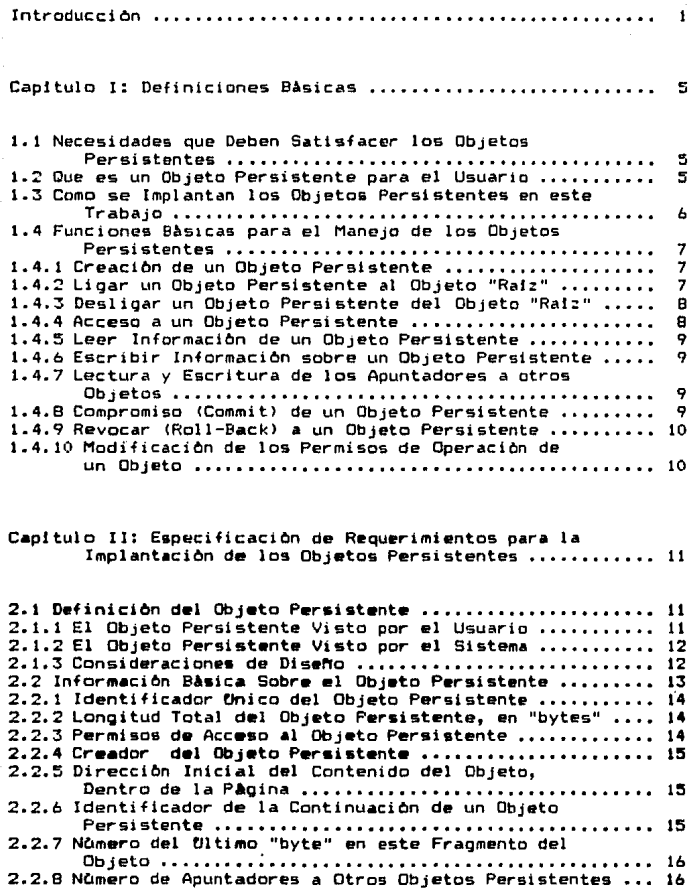

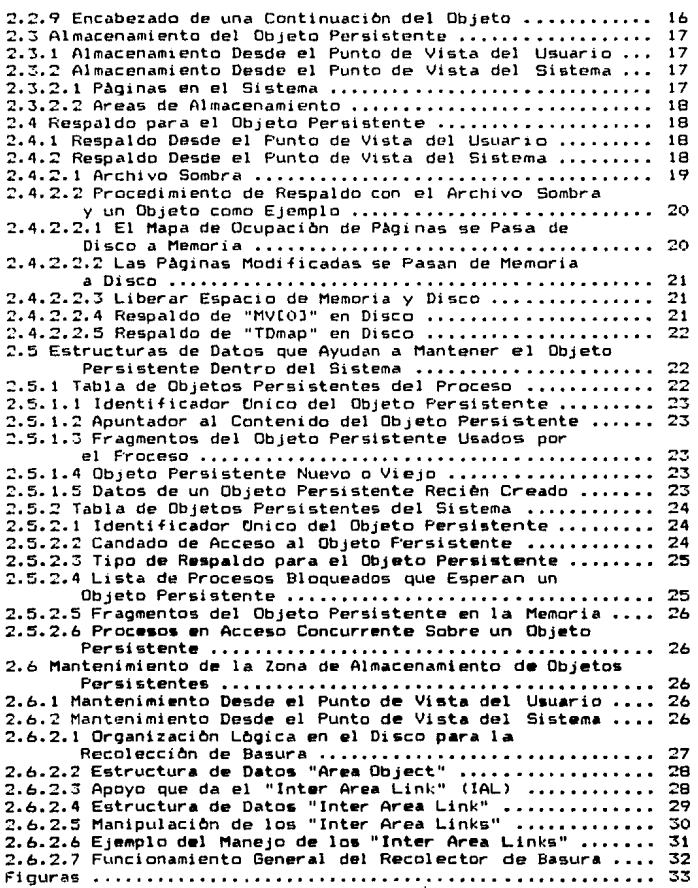

il

 $\bar{\gamma}$ 

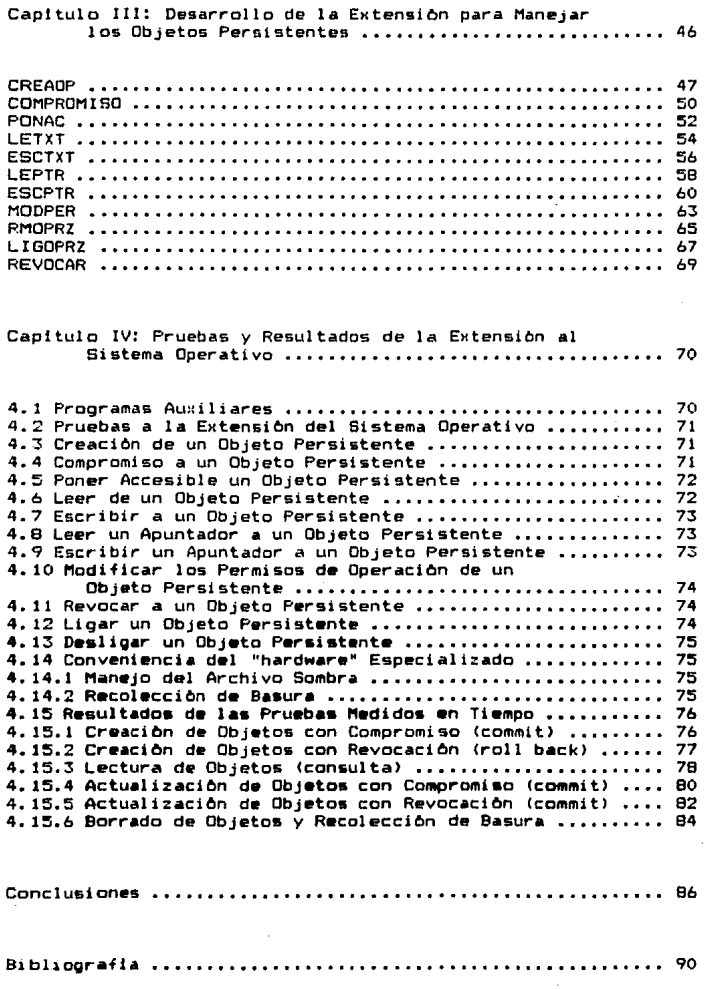

# Introducclbn

De unos aNos a la fecha se ha hecho mucho énfasis en el estud10 de los sistemas que manejan objetos. El estudio se ha llevado a cabo en diferentes areas del terreno de la computación, como por ejemplo: lenguajes de programación, bases de datos, arquitectura de computadoras, etcétera. A nivel nacional se ha venido desa- rrollando trabajo sobre "TM" CGERZSO 831 tun lengu•je orientado a objetos) CCARDENAS B6J y CJIMENEZ 86l. Otro ejemplo es el sistema de programación llamado "Smalltalk-80" CGOLDBERG 831. muchos los esfuerzos que se han desarrollado desde hace muchos años para implantar el manejo de objetos en el "hardware" de las<br>computadoras [LEVY 84]. Para este trabajo de tesis los articu-Para este trabajo de tesis los articulos del señor Atkinson y sus colaboradores resultaron muy importantes.

Una implantación como la que se presenta en esta tesis (extender un sistema operativo conocido para que maneje objetos persistentes>, da la facilidad de hacer desarrollos especifico& (ad hoc), o con propositos de investigación, a partir de la exten-<br>sión. También permite hacer la evaluación del comportamiento de Tambièn permite hacer la evaluación del comportamiento de los mètodos implantados, en este caso, en una arquitectura de computadora que no està diseñada para manejar objetos. Por ejemplo, manejadores de bases de datos que trabajen sobre objetos y lenguajes de programaciOn •n los que se puedan reconocer y hacer operaciones <como las que se listan m•s abajo) sobre objetos, •ntre otras coaas.

# Que es un Objeto Persistente.

Después de que se ha diseñado un programa y que se pasa a la etapa de codificaciOn, •l manejo de los datoa se tiene que hacer a travès de las estructuras que proporciona el lenguaje de pro-<br>gramación seleccionado. Dichas estructuras (y la información Dichas estructuras (y la información que contienen) existen mientras este activo el proceso que las esta usando. De la misma manera, todos los datos que se generan al ejecutar el programa se pierden si no se escriben en papel a en un archivo. En esta tesis un Objeto Persistente es un ante capaz de almacenar cualquier tipo de información, ya sea una

A lo largo de toda la tesis se usan las palabras Objeto<br>y Objeto Persistente con el mismo significado. De la y Objeto Persistente con el mismo significado. misma manera, las palabras Sistema y Sistema Operativo significan lo mismo.

estructura de datos o lo que resulte de la ejecución de un programa. Se le llama Persistente porque puede existir màs alla del lapso de duración que tiene el proceso que lo cre6, o que lo uso mAs recientemente.

Las operaciones que se pueden ejecutar sobre los Objetos, diferencia de los archivos, son: acceso concurrente •l Objeto controlado por candadasi el Objeto se maneja con respaldo; el Objeto siempre tiene una copia consistente de su contenidOI se pueden revocar (roll back) todas las modificaciones que se hayan hecho a un Objeto para dejarlo *en* su Ultimo estado consistenteJ el Objeto tiene apuntadores a otros Objetos.

Necesidades que satisfacen los Objetos Persistentes.

En la actualidad la computadora debe brindar apoyo para manejar aplicaciones como las que se listan abajo, pero como el "hardware" no proporciona las condiciones necesarias para hacerlo, se pueden implantar a travès de Objetos en el "software" de la programacibn de sistemas.

Las aplicaciones que debe apoyar la computadora en la actualidad son:

(i) Compartir y comunicar información.

Cii> Proteccibn y seguridad.

Como se implantan los Objetos Persistente&.

Las formas de implantar el manejo de los Objetos Persistentes en una computadora son diversas, pueden ser a través de un compilador, de un interprete, como parte del nucleo del Sistema Operativo o a traves del "hardware". En el caso de esta tesis, el manejo de los Objetos Persistentes se construyó como una extensión al Sistema Operativo. Todo el "software" (programación en lenguaje "C") necesario para apoyar el manejo de los Objetos se agrego al Sistema Operativo "UNIX", en particular a la versio'n V que opera en las maquinas "TOWER" de la compañía "NCR".

Para que el Objeto sea Persistente se debe guardar en almacenamiento perdurable (disco), sin embargo, cuando un proceso esta<br>usando un Obieto es mejor tenerlo en la memoria principal. En usando un Objeto es mejor tenerlo en la memoria principal. esta tesis el manejo de los Objetos se harà tanto en la memoria principal de la computadora, como en la secundaria. Esta manipulaciOn es transparente para el usuario.

Objetivos de la tesis,

Los objetivos de la tesis se puedan re&umir de la siguiente manera:

Oue Jos Objeto& sean persistentes y consistentes, es decir, qua el usuario siempre pueda contar con una copia vAlida del contenido de los Objetos.

Oue los Objetos Persistentes sean un método senci 11 o y uniforme para quardar información.

Que el usuario pueda compartir información con otros usuarios o programas a través del Objeto Persistente.

Que el Objeto Persistente cuente con un mecanismo que le<br>premita proteger su contenido del acceso de usuarios no proteger su contenido del acceso de usuarios autorizados.

Las operaciones básicas que se van a implantar para cumplir con los objetivos indicados son:

- ;> CreaciOn de un Objeto Persistente.
- ii) Ligar un Objeto Persistente a la ''ratz''.

iii) Desligar un Objeto Persistente de la "raiz".

iv) Solicitar acceso a un Objeto Persistente.

v) Leer la información de un Objeto Persistente.

vi) Escribir información sobre un Objeto Parsistente.

vii> Lectura y escritura de los apuntadores a otros Objetos.

viii) Compromiso <commit> de un Objeto Persistente.

ix) Revocar (Roll Back) a un Objeto Persistente.

x) Modificación a los permisos de un Objeto.

El significado y el funcionamiento de cada una de las operaciones listadas se explican a lo largo del trabajo.

Contenido de la tesis.

En •l capitulo I se dan las definiciones de 109 conceptos bAsicos que se van a usar en el trabajo y también se definen las funciones que componen la extensión que se hace al Sistema Operativo. Estas funciones son las que aparecen en la lista anterior.

El capitulo II contiene la especificación de los requerimien-

tos que debe cumplir la extensión para implantar el manejo de los Objetos. Dicha especificación se hace desde dos puntos de vista: el del usuario y el del Sistema Operativo. Se define lo que es el Objeto Persistente en la implantación, la manera como se va a<br>almacenar, el tipo de respaldo que se le va a proporcionar, las estructuras, de datos que se van a usar para manejarlo y la organización y mantenimiento del dispositivo de almacenamiento perdurable.

En el capitulo III se describe el desarrollo del trabajo. En èl se se incluye la documentaciòn del manual de usuario, la razòn por la que se hace èsto, es que asi el lector se puede dar una idea màs clara de como quedaron implantadas las funciones de la extensi<mark>on, es decir, toda la programación realizada para esta</mark><br>tesis.

El capitulo IV contiene la descripcibn de las pruebas realizadas a la extensión y los resultados que las mismas arrojaron.

Finalmente se dan las conclusiones que ee pueden derivar de este trabajo.

# Capltulo l.

Definiciones Basicas.

1.1 Necesidades que deben satisfacer los Objetos Persistentes.

Aunque los sistemas actuales difieren significativamente de sus predecesores, en términos de costo, velocidad, confiabilidad, organización interna y tecnología de circuitos, la arquitectura<br>de las computadoras de muchos sistemas actuales, no ha avanzado<br>mas alla de los conceptos de 1950 [MYERS 78]. Esta estructura fue creada màs por su facilidad de construcción en "hardware" que<br>por sus propiedades computacionales superiores EBISHOP 771. . No por sus propiedades computacionales superiores CBISHOP 77J. obstante que la arquitectura de von Neumann es un diseño brillan-<br>te nara la primera computadora de programa almacenado. Les te para la primera computadora de programa almacenado, ajena a la ejecución de programas escritos en lenguajes de<br>alto nivel CMYERS 78J. En la actualidad la computadora debe En la actualidad la computadora debe brindar apoyo para manejar aplicaciones como las que se listan abajo, pero como el "hardware" no proporciona las facilidades necesarias para este manejo, se implantan en el "software" de la programaciOn de sistemas.

Aplicaciones que en la actualidad debe apoyar la computadora:

- i) Compactic y comwhicer informacion. Compartir e intercambiar información en forma dinàmica, tanto en un sistema de tiempo Para compartir la inf<mark>orma-</mark><br>amiento de objetos. Seria ción es fundamental el direccionamiento de objetos. màs simple esta tarea si las direcciones se pudieran<br>transmitir entre los procesos v lueno se pudieran usar transmitir entre los procesos y luego se pudieran .<br>para eccesar los datos compartidos CLEVY 841.
- ii) ec<u>ctecsien y seguridad.</u> Conforme se vaya haciendo m<del>as fac</del>il compartir informacion, los usuarios necesitarlan mas control<br>compartir informacion, los usuarios necesitarlan mas control<br>sobre el acceso a sus datos priv sobre el acceso a sus datos privados. Debe ser posible<br>compartir información o correr programas escritos por otros usuarios sin comprometer datos confidenciales. La protección se enriqueceria si el usuario pudiera restrinqir el acceso a solamente los objetos que un programa requiere para su ejecución CLEVY 84].

1.2 Que es un Objeto Persistente para el usuario.

En este trabajo un objeto persistente es una herramienta de

programaciOn que cualquier usuario puede utilizar. El objeto sirve para guardar de manera permanente los datos que al usuario le interesen, Es decir, cuando el programa que el usuario este diseñando, tenga necesidad de pedir al sistema que le conserve algòn dato en particular, puede solicitar este servicio a travès<br>de un objeto persistente, leste objeto le garantiza al usuario Este objeto le garantiza al usuario lo siguiente:

- $-$  Que la información almacenada en el va a existir en el sistema mientras el creador lo desee.
- Que lo van a poder leer, modificar y/o ejecutar (siempre que sea posible> todos los usuarios a los cuales el creador les haya dado permiso.
- Que siempre se contarà con una copia valida (consistente) del objeto, independientemente de las fallas del sistema o de las actualizaciones fallidas de los usuarios.

En lo que respecta al ambiente en el que se van a dar los objetos, el usuario no se debe preocupar en absoluto del espacio agge estos ocupan, ini del mantenimiento requerido por las estruc-<br>turas de datos que se usan para controlarlos, ini de los posibles conflictos de concurrencia que puedan ocurrir al usarlos, ya que el sistema se va a encargar de todo esto. El sistema va a manejar los objetos tanto en la memoria principal de la mAquina como en el almacenamiento secundario (disco). Estaran de manera permanente en el almacenamiento secundario y en la memoria s6lo cuando estén siendo usados por algún(os) proceso(s).

Las operaciones que se pueden ejecutar sobre los objetos, diferencia de los archivos, son: se puede hacer acceso concurrente, controlado por candados, al objeto persistente; el manejo del objeto se hace con respaldol siempre se tiene una copia consistente del contenido del objeto; se pueden revocar todas las modificaciones que stt hay•n hecho a un objeto pilra dejarlo en su {jltimo estado consistente; el objeto puede guardar apuntadores a otros Objetos.

1.3 Como se implantan los Objetos Persistentes en este trabajo.

Hay varias formas de implantar objetos persistentes en una computadora, como son: a travès de un compilador o un interprete,<br>como parte del núcleo del sistema operativo o mediante el como parte del nócleo del sistema operativo o mediante el En este trabajo el apoyo para manejar persistentes se construyo como una extensi6n al sistema operativo. Todas las funciones que son necesarias para apoyar el manejo de los objetos se agregaron al sistema operativo "UNIX", en particular, a la versión "V" del "UNIX" que maneja la computadora<br>"TOWER" de la compania "NCR".

.J. *te•* de implantar el manejo de los objetos hay que t•ner en cue a que cada uno de ellos tiene, al menos, dos niveles

abstracciòn: por un lado esta el modelo del objeto, el cual es<br>responsabilidad absoluta del programador; por otro lado se responsabilidad absoluta del programador; por otro lado se tiene la representaciòn del objeto persistente dentro<br>computadora [BISHOP]71. En este segundo nivel de ab En este segundo nivel de abstracción es donde se puede ubicar el trabajo que se esta describiendo, es decir, en el apoyo que da la programación de sistemas (en este<br>caso el sistema operativo) para el manejo interno de los caso el sistema operativo) para el manejo interno objetos persistentes.

ŧ  $\frac{1}{2}$ 

and the construction of the constant  $\mathcal{A}$  are the first state of  $\mathcal{A}$ 

1.4 Funciones bàsicas para el manejo de los Objetos Persistentes.

En esta sección se describen las funciones bàsicas que se deséa que el sistema tenga para el manejo de los objetos persistentes.

#### 1.4.1 Creación de un Objeto Persistente.

Cualquier proceso puede solicitar la creación de un objeto. El sistema debe llevar a cabo las siguientes acciones para asegurar la creación del objeto:

- Reservar Ar ea de memor1 a .• en el espacio asignado al usuario, para que éste pueda crear ahi su objeto.
- Dar al usuario la dirección de esta àrea, para que la pueda accesar sin ·problemas. A través de dicha direcciOn se puede leer y escribir el objeto tantas veces como se desee.
- El sistema debe tener en cuenta que se esta creando un nuevo objeto y que debe estar listo para conservarlo, en caso de que el usuario lo solicite (a travès de la operación "Compromi so" -commi t->.
- Cuando el usuario crea un objeto define los permisos que se daràn al resto de los usuarios para poder accesarlo.

El mètodo que se usa para guardar los objetos en el almacenarniento perdurable hace necesaria que •>:itita un objeto "ralz", este no necesita ser creado por ningun usuario ya que se genera desde el momento de la inicializaciOn. El objeto ralz apunta a todos los objetos que están dados de alta en el sistema y que por lo tanto se deben conservar. Más adelante se trata el método que se usa para guardar los objetos en el almacenamiento perdurable y se describen un par de funciones que se usan para dar de alta y para remover del objeto raiz a otro objeto cualquiera.

1.4.2 Ligar un Objeto Persistente al Objeto "raiz".

El dispositivo de almacenamiento perdurable en el que se van a quardar los objetos esta dividido de dos maneras. La primera es una divi&iOn de todo el diepositivo en fragmentos del mismo tamano llamados "bloques". La segunda division se construye sobre la primera, esto es, se agrupan varios bloques del dispositivo y<br>a cada grupo se le conoce como "àrea". Cuando se crea cada àrea se crea también dentro de ella un objeto conocido como "raiz". Mediante la operación de ligar un objeto persistente a la raíz, se escribe el identificador de dicho objeto persistente en el<br>objeto raiz. El sistema preserva todos los objetos que estèn El sistema preserva todos los objetos que estén inscritos en el objeto raiz. En el momento que un objeto ya no es usado por su creador, éste lo borra del objeto raiz. cierto lapso de tiempo se ejecuta un proceso "recolector de basura", que revisa cada una de las àreas y elimina los objetos que no estén dados de alta en el objeto ratz de su Area respectiva,

### 1.4.3 Desligar un Objeto Persistente del Objeto ''ralz''•

En este caso se trata de eliminar un objeto que ya no se usa. Para ello se solicita al sistema, que remueva de la lista que tiene el objeto "raiz", el identificador del objeto a borrar. Esta operación solo la puede ejecutar el creador del objeto que se quiere eliminar. El sistema lo marca (al objeto) como borra-<br>do. sin embargo, antes de eliminarlo del almacenamiento perdurado, sin embargo, antes de eliminarlo del almacenamiento perdura-<br>ble, se debe asegurar de que entre todos los objetos activos del se debe asegurar de que entre todos los objetos activos del sistema, no haya alguno que tenga un apuntador al objeto que se pide eliminar. Si esto se cumple, el objeto serA borrado por un proceso de "RecolecciOn de Basura". Mismo que recupera el espacio que ocupaba antes el objeto y lo pone como disponible. De lo contrario el objeto se conserva hasta que no haya nadie apuntAndolo.

#### t.4.4 Acceso a un Objeto Persistente.

Cuando algún proceso de usuario deséa tener acceso a un objeto<br>que va existe en el sistema pueden ocurrir dos situaciones: (i) que ya existe en el sistema pueden ocurrir dos situaciones: que el objeto no este siendo usado por nadie, entonce& se encuentra en el almacenamiento seguro (disco). En este caso el sistema sblo verifica que los permisos de acceso del usuario y del mojeto sean compatibles. IS lo son, se pone accesible al usua-<br>rio una copia del objeto, de lo contrario esta funciòn devuelve un mensaje de error. (ii) La segunda situación que puede ocurrir, es que el objeto este siendo usado en este momento por otro usuario, entonces se deben cumplir dos condiciones para poder poner accesible el objeto al usuario. La primera condición es que los permisos de acceso del objeto y los del usuario sean compatibles; la sequnda condición consiste en garantizar que no haya conflicto de acceso entre el usuario actual y el que acaba de solicitar el objeto. Si alQuna condiciOn, o ambas, no se cumplen, se niega el acceso al objeto para el nuevo usuario.

#### 1.4.~ Leer ínformacibn de un Objeto Persi&tente.

Antes de poder leer de un objeto persistente, e6 necesaria tener acceso a ~l. La operación descrita en el incíso anterior es la que permite o no el acceso a un objeto cualquiera. Una vez que el proceso tiene garantizado el acceso al objeto se pone a su disposición una copia del mismo. Sobre esta copia puede trabajar el proceso, esto es, leer toda la información que quiera.

#### 1.4.6 Escribir información sobre un Objeto Persistente.

Al igual que en el caso de lectura, primero se debe poner accesible el objeto persistente. Una vez que el acceso seguro al objeto esta garantizado para el proceso, a este se le permite escribir todas la modificaciones que necesite. En este caso, el sistema toma nota de cuales fragmentos del objeto han sido modificados, para poder actualizar su estado si el usuario asi lo solicita. La actualización se lleva a cabo solo si se ejecuta la operaciOn de compro~iso tcommit>, de otra manera el objeto queda como estaba antes de que este proceso lo usara.

## L.4.7 Lectura y escritura de los apuntadores a otros Objetos.

A partir de aqul se establece que la 2ona de almacenamiento de apuntadores y la de información, en un objeto, son diferentes y por lo tanto, las funciones que operan sobre dichas zonae no son las mismas. Sin embargo, las operaciones de lectura y escritura de apuntadores •on anAlogas a las de lectura y escritura del contenido del objeto. En ambas se debe garantizar primero un acceso seguro al objeto y una vez hecho esto, se puede 1 levar a cabo la operaciOn requerida. Como se trata de funciones diferentes no se puede usar la función de leer información para leer apuntadores, ni vic•versa. Lo mismo sucede con las funciones de escritura, es decir, estas no se pueden intercambiar.

#### 1.4.8 Compromiso CCOMmit) de un Objeto Persistente.

Cuando un objeto ha sido creado, la Onica forma de hacerlo peristente es a travès de la operación de compromiso (commit). Esta operacibn toma el obJ•to en el estado que se encuentra actualmente y lo guarda en almacenamiento seouro. Ademls, Qenera un identificador (unico con el cual se va a conocer el objeto dentro<br>del sistema. Este identificador se le entrega al usuario para Este identificador se le entrega al usuario para que, a través de el, pueda referirse a su objeto siempre que lo requiera. El identificador puede ser transferido libremente entre los procesos, ya que hay mucha diferencia *entre* conocer *ei* identificador de un objeto y tener permiso de accesarlo.

La operación de compromiso (commit) también se usa en el caso

de que se haya actualizado un objeto viejo y se desee conservar su nuevo estado. En esta situaciOn, el usuario solicita el objeta y si tiene derecho a usarlo el 5istema se lo proporcionar se ejecutan toda5 las operaciones de modificaciOn que sean necesarids y finalmente se invoca la operación de compromiso Cccmmit>, que hace permanente la actualizaciOn.

La operación de compromiso <commit) sobre un objeto, sOlo garantiza que el contenido de este se ha depositado en el dispositivo de almacenamiento perdurable. Si el propietario del objeto quiere que toste se quede permanentemente en el sistema, lo debe dar de alta en el objeto raiz que le corresponde en el dispositivo donde quedò almacenado. De lo contrario, es decir, si no lo da de alta, en el próximo proceso de "recolección de ba5ura" que se aplique al dispositivo de almacenamiento se eliminarà dicho objeto. Mas adelante en la tesis se trata el tema de como esta organizado el dispositivo de almacenamiento y el proceso de "recolección de basura" que se le aplica.

#### 1.4.9 Revocar (roll back) a un Objeto Persistente.

Puede ocurrir el caso de que un proceso solicite un objeto, este se le ponga accesible y entonces el proceso realiza varias modificaciones sobre dicho objeto; si despu&s de haber hecho esto, el propietario del proceso se arrepiente y quiere dejar el objeto como estaba al principio, debe ejecutar la operación de revocación (roll back). Esta devuelve el objeto a su estado previo de consistencia, es decir, lo deja como estaba antes de que el proceso hiciera su primera modificación. Hay otras razones por las que puede surgir la necesidad de ejecutar una operación de revocación (roll back), por ejemplo, que el sistema elimine <aborte> un proceso por tratar de ejecutar acciones incorrectas, o al quitar un proceso para resolver un problema de "deadlock",<br>etcètera. En estos casos, todos los objetos que venia usando el etc~tera. En •sto• casos, todo• los objetos que v•nl• usando el proceso vuelven a quedar como e•taban •ntes de que se pusieran accesibles.

# 1.4.10 Modificación de los permisos de operación de un Objeto.

Cuando un objeto es creado inicialmente, su creador le asigna permisos de lectura, escritura y ejecución a cada uno de los diferentes conjuntos de usuarios que existen en el sistema. Estos conjuntos son en nuestro caso, el creador, el grupo de usuarios al que pertenece el creador y todos los otros usuarios que no se incluyen en los dos primeros conjuntos. Si después de cierto tiempo, el creador desea restringir más los permisos inicial•• o relajarlos un poco, puede ejecutar la operaciOn d• modificar los permisos de operación sobre el objeto. Esta operación solo se permite ejecutarla al creador del objeto o al sistema y par• hacerla, primero es necesario que se tenga acceso al ollJ•to.

# Capitulo 2.

### Especificación de requerimientos para la implantación de los Objetos Persistentes.

En este capitulo se define lo que va a ser un objeto persistente a lo largo de todo el trabajo, asi como el ambiente en el que va a existir. Las definiciones se dan desde dos puntos de vista, el<br>del usuario y el del sistema. Ademàs, ellas se van a tomar como Ademàs, ellas se van a tomar como la especificación de los requerimientos que se deben cumplir para<br>manejar los objetos persistentes. Las definiciones abarcan los manejar los objetos persistentes. siguientes puntos (tanto para el usuario como para el sistema):

- i> OefiniciOn del Objeto Persistente.
- ii) Almacenamiento del Objeto Persistente.
- iii) Respaldo para el Objeto Persistente.
- iv) Estructuras de Datos que ayudan a mantener el Objeto Persistente dentro del sistema.
- v) Mantenimiento de la zona de almacenamiento de Objetos Persistentes.

2.1 Definición del Objeto Persistente.

2.1.1 El Objeto Persistente visto por el usuario. (Representación lógica de un Objeto Persistente.)

El usuario ve el objeto persistente como una zona de memoria en donde va a poder almacenar de manera permanente los datos y *los*<br>apuntadores a los objetos que le interesen. (Véase figura 1.) apuntadores a los objetos que le interesen. (Véase figura Cuando el usuario crea el objeto, determina la longitud de contenido que va a tener (medida en "bytes"), y almacena sus datos con<br>la proanización que a el le convenga. I Cuando lo creal tambièn la organización que a el le convenga. especifica el número de apuntadores que su objeto va a contener. Una vez creado el objeto, el usuario va a poder ejecutar diversas operaciones sobre él, como se explica en el capitulo siguiente.

# 2.1.2 El Objeto Persistente visto por el sistema.

El espacio de memoria dedicado a almacenar los objetos esta dividido en fragmentos del mismo tamano llamados "páginas". Cuando un objeto se crea se le asigna como lugar de residencia una pAgina lOgica. A partir de ese momento, el objeto y su pbgina lOgica son inseparables. Sin embargo, la p&gina ffsica en la que reside la pagina lògica es variable. Para seguir la<br>pista de la pàgina física en la que esta cada pàgina lògica se pista de la pàgina física en la que esta cada pàgina lògica usa una estructura de datos que ayuda a realizar el mapéo entre<br>ambas. En este trabajo una "pàdina" es un bloque de 512 bytes. En este trabajo una "pàgina" es un bloque de 512 bytes. Como el tamaño de un objeto es variable, puede suceder que quepa muy bien en una pA91na, o puede suceder lo contrario, es decir, que no quepa en una sola y que tenga que ser almacenado ocupando<br>varias paginas. (Véase figura 2.) En este ditimo caso, es nece-(Vease figura 2.) En este último caso, es necesario saber cual es el fragmento inicial del objeto y cuales son sus continuaciones, ademàs de saber en que orden van estas, ya que aunque desde el punto de Vi9ta lOgíco el objeto se almacena consecutivamente, puede suceder que la& pAginas flsicas no sean adyacente9.

La informaciOn de la lon9itud del objeto, asi como la que indica si es el fragmento inicial o una continuaciOn ademAs de otros datos, la debe conservar el sistema para poder manipular correctamente los objetas. Es por esto que toda la informaciOn que ayuda a identificar un objeto se almacena en una estructura Entonces, un objeto persistente, desde el punto de vista del sistema, va a estar formado por un "encabezado" y un "contenido". Donde el "contenido" son los datos que el<br>usuario ha almacenado. (Véase figura 3.) En este trabajo no es En este trabajo no es necesario que la informaciOn del encabezado este flsicamente adyacente al contenido del objeto. Lo que si es requisito es que estèn en la misma pagina. Para facilitar la busqueda de los objetos que están en una página, los encabezados y los contenidos se Quardan de manera opuesta, es decir, lo• encabezados de arriba hacia abajo y los contenidos de abajo hacia arriba. Como se puede apreciar en la figura 3.

#### 2.1.3 Consideraciones de dis•ho.

Las consideraciones de dis•o que se tomaron antes de pasar al desarrollo de la extensión fueron las siguientes:

- i) El manejo de la concurrencia se harà a nivel de objeto persistente.
- ii) El control de la concurrencia sobre los objetos se harà a travès de candados. Las acciones de serializar las solicitudes de •ccesa concurrente, de detectar el caso de un "deadlock", etcêtera, se dejaràn abiertas para que se construyan de acuerdo al manejador que se daaarrolle sobre la extensión.

- iii) La extensiOn aqui descrita contarA con un mecanismo multiple de recolección de basura. Es decir, el espacio de almacenamiento secundario se dividirà en àreas y el proceso de recolecci6n se podrA aplicar de manera independiente en cada una de ellas. El recolector de basura deja en las àreas solo los objetos que son accesibles. Un objeto es accesible si està apuntado por el objeto rafz de su area o por un objeto accesible, ya sea de esta Area, o de cualquier otra.
- iv> El respaldo de los objetos se harA a través del procedimiento del archivo sombra, por considerarse a este más sencillo qua algunos otros, por ejemplo, el de conservar el estado anterior y guardar al final *de* la transacciOn el nuevo estado.
- v) El manejo de las pàginas en este sistema serà parecido al<br>que se usa en el sistema "R" de IBM o al de "DMS-1100" de que se usa en el sistema "R" de IBM o al de "DMS-1100" UNIVAC.
- vi) La extensión debe ser capaz de sustituir en cualquier actividad al sistema común de archivos de UNIX.
- vii) Se proporcionarà un conjunto minimo de llamadas al sistema. necesarias para implantar el manejo de objetos, que se puedan integrar a las que ya contiene el sistema "UNIX".
- viii) El procedimiento de asignación y manejo de permisos para cada uno de los objetos, y el estilo general de todas las funciones de la extensiOn, se apegarA en lo posible a la filosofla del sistema ''UNIX''.

2.2 Información básica sobre el Objeto Persistente.

En resumen, para el sistema un objeto va a estar constituido. basicamente, por: (a) la información que el usuario ha almacenado en el y (b) por un conjunto de datos que se necesitan conocer para manipularlo; denominados a partir de ahora como (a): conte-<br>nido y (b): encabezado del objeto. (Vasse figura 3.) - La infor-<br>mación que el sistema ya a almacenar en el encabezado d0 un mación que el sistema va a almacenar en el encabezado de un objeto es la siguiente:

Datos que contiene el encabezado del fragmento inicial de un objeto:

- i) Identificador único del Objeto Persistente.
- <sup>i</sup>i > Longitud total del Objeto Persistente, en "bytes".
- iii) Permisos de acceso al Objeto Persistente.
- iv> Creador del Objato Persistente.
- v) Dirección inicial del contenido, dentro de la pàgina.
- vi) Identificador de la continuación.
- vii) Nùmero del último "byte" en este fragmento.
- viii) Nûmero de apuntadores a otros Objetos Persistentes.
	- En seguida se explica que es cada uno de estos datos.

# 2.2.1 Identificador único del Objeto Persistente.

Con este identificador se conoce al objeto dentro del sistema. La dnica forma de tener acceso a un objeto es a través de su identificador. El identificador esta compuesto de dos elementos concatenados, el primero es el número de la pàgina lògica donde e encuentra dicho objeto, y el segundo es un número interno<br>que el sistema le asigna. (Véase figura 4.) Para poder saber si<br>se trata del inicio de un objeto o de una continuación se debe revisar su identificador único. Si el identificador es par se<br>trata del inicio, si es non se trata de una continuación. Adetrata del inicio, si es non se trata de una continuación. mAs, la parte menos significativa del identificador indica de que nomero de continuación se trata.

El identificador Onico de un objeto puede ser solicitado, copiado, transferido o borrado (borrar equival• a d•Jar de hacerle referencia) libremente por cualquier proceso, ya que se consideran como operaciones diferentes la de tener el permiso de acceso a un objeto y la da tener el identificador del mis•o.

El identificador de un objeto nunca cambia, es decir, mientras exista el objeto va a tener siempre el mismo identificador que le fue asignado cuando s• creo.

# 2.2.2 Longitud total del Objeto Persistente, en "bytes".

Esto es, la longitud, medida en "bytes", da la informacibn que hay almacenada en el objeto al momento de su creación. La longitud de un objeto es invariable y se determina al momento de su creaciOn.

#### 2.2.3 Permisos de acceso al Objeto Persistente.

Son los permisos que el creador de un objeto da al resto de los usuarios del sistema para que puedan tener acceso al mencionado objeto. La forma de estos permisos es la que se usa en el sistema "UNIX". Los usuarios del sistema se dividen en tres conjuntos: 0 (Owner) el propietario; G (Group) el grupo al quo pertenece el propietariol y W <World) el mundo, *o* sea, todos los otros usuarios que no están en los dos primeros conjuntos. Los permisos abarcan las siguientes actividades: R (Read) lectura, W (Write) escritura y X (eXecute) ejecución. El propietario del objeto es el que da o quita derechos de acceso a cada conjun-Los permisos se asignan de manera independiente, esto es, tanto al propietario <O:REX>, como al grupo <G:REX) y al mundo <W:REX> s• les pueden asignar los permisos de lectura, escritura y ejecución de manera independiente.

Los permisos con que va a operar un objeto se determinan al momento de su creación, pero el usuario creador los puede cambiar cuantas veces quiera durante la existencia de su objeto.

2.2.4 Creador del Objeto Persistente.

En este campo se quarda la identificación del usuario que creó el objeto. Esto se usa principalmente para cuestiones de con-<br>trol. Por ejemplo, el ònico que puede modificar los permisos de Por ejemplo, el ànico que puede modificar los permisos de operación con que fue creado un objeto es su creador.

El identificador del creador nunca cambia, es decir, desde que el objeto se crea hasta que se borra va a conservar siempre el mismo identificador del usuar'io que lo creo.

2.2.5 Oirecci6n inicial del contenido del Objeto, dentro de la pàgina.

Un objeto, o un fragmento de él, pueden ocupar una pàgina lògica<br>completa. Sin embargo, cuando el objeto, o su fragmento, ocupan Sin embargo, cuando el objeto, o su fragmento, ocupan solo una parte de la pagina, es necesario saber a partir de que "byte" de la misma esta almacenado el contenido. (Vease figura 3). En este campo •e guarda la direcciOn inicial, dentro de la pàgina, donde inicia el contenido del objeto.

Como el contenido de un objeto no varia, esta dirección no va<br>a cambiar. Sin embargo, cuando se elimina algún objeto de la Sin embargo, cuando se elimina algún objeto de la e comme en any suceder que deje un hueco entre los objetos<br>que aun residen ahi. En este caso se lleva a cabo una compactación sobre la pàgina, lo que puede ocasionar que esta dirección cambi•.

2.2.6 Identificador de la continuación de un Objeto Persistente.

Cuando un objeto no cabe en una sola página, es necesari<mark>o sabe</mark>r en donde esta cada una de sus continuaciones. del objeto se guarda el identificador de su continuaciOn mas En el encabezado inmediata. De la misma manera, cada uno de los fragmentos del objeto tiene el identificador de su continuación màs pròxima. <Véase figura 2.>

Como las continuaciones de un objeto no cambian, es decir, el objeto se conserva siempre del mismo tamaño que fue creado, estos identificadores no van a cambiar nunca mientras el ObJeto exista.

2.2.7 Namero del altimo "byte" en este fragmento del Objeto.

Si un objeto no cabe en una sola pAgina es necesario saber hasta que "byte", de su longitud total, esta contenido en cada continuación. Esto es necesario, aobre todo cuando se hace la busqueda de un "byte" especifico dentro de todo el objeto (fragmento inicial *y* continuaciones>.

Como un objeto no modifica su longitud, los tamaños de sus continuaciones tampoco cambian. Por lo tanto, el 0.ltimo "byte" contenido en cada fragmento siempre es el mismo.

2.2.8 Número de apuntadores a otros Objetos Persistentes.

51 cuando se crea un objeto se sabe que va a apuntar a otras objetos, se debe solicitar espacio para guardar esos apuntadores. (Vèase figura 1.) En el campo de apuntadores del encabezado se guarda O.nicamente el n6mero de apuntadores que se van a tener, los apuntadorea en si se conservan junto al inicio del contenido. <Véase figura 5.) Aunque los apuntadores y al contenido esten juntos, el sistema sólo permite el acceso a cada uno ellos a trav6s de operaciones bien definidas, como son: leer/escribir apuntador y leer/escribir contenido.

Cuando se dice que un objeto tiene apuntadores hacia otros objetoe, esos apuntadores son de hecho les identificadores de los objetos apuntados. Por lo tanto, a lo largo de la tesis siempre que se trate de un apuntador se puede pensar en el identificador de dicho objeto.

El nómero de apuntadores que tiene un objeto se determina en el momento de su creación y nunca cambia.

A través de los apuntadores los objetos pueden formar estructuras como la que muestra la figura 6.

2.2.9 Encabezado de una continuación del Objeto.

Como se sabe que puede haber objetos que estén distribuidos en varias páginas, a cada continuación se le asigna un encabezado en

el que se encuentran sus datos particulares. Dado que no es necesario repetir tod& la informacibn, como si 6e tratara del inicio del objeto, cuando se trate de una conttnuaciOn se almacenarAn menos datos. Estos son los que se listan en seguida, y su  $signal$ significado es el mismo que se dio cuando se describió el encabe $$ zado del inicio del objeto. En la figura 7 se puede ver el fragmento inicial del objeto con su encabezado y en la figura 8 una continuact6n con su encabezado respectivo.

Datos que contiene el encabezado de una continuación de un objeto:

- i> Identificador ünico del objeto.
- ii) DlrecciOn inicial del contenido del objeto dentro de la pàgina.
- iiil Identificador de la continuaciOn del objeto.
- iv) Numero del ultimo "byte" en este fragmento del objeto.
- v) Número de apuntadores a otros objetos.

2.3 Almacenamiento del Objeto Persistente.

2.3.1 Almacenamiento desde el punto de vista del usuario.

El usuario no necesita saber de que manera esta almacen&do su objeto, a èl lo único que le interesa es que cuando pida que èste<br>se guarde, el objeto se conserve en el sistema. Y cuando lo solicite para accesarlo, el sistema le proporcione una copia para llevar a cabo operaciones &obre •l.

2.3.2 Almacenamiento desde el punto de vista del sistema.

El almacenamiento desde el punto de vista del sistema abarca dos niveles. El primero se refiere a las pàginas y el segundo arreglo que forman estas.

#### 2.3.2.1 Pàginas en el sistema.

El elemento básico de almacenamiento para los objetos es la "pàgina". Esta es un arreglo consecutivo de 512 "bytes". Cuando se deposita un objeto en memoria, siempre se pone sobre una o varias paginas, dependiendo de su longitud. Cada pagina tiene reservados los cuatro primeros "bytes" para funciones de control. En estos "bytes" se quarda información sobre el contenido de la p&.g1na. Los datos considerados son: en el primer "byte" se guarda el nòmero de fragmentos iniciales de objetos que hay en la.<br>Daoina. El segundo "byte" tiene el nómero de continuaciones. Y El segundo "byte" tiene el nOmero de continuaciones. el tercero y cuarto son la dirección del primer "byte" desocupado dentro de la pagina. (Vèase figura 9.)

# ~.3.2.2 Areas *de* almacenamiento.

El sistema maneja los objetos tanto en la memoria principal de la<br>màquina -como -en el almacenamiento permanente -(disco). - En la màquina como en el almacenamiento permanente (disco). memoria principal forman una àrea comûn en la que varios procesos pueden estar consultando al "mismo tiempo" sus objetos. En el<br>disco las paginas lògicas van a formar un dispositivo aparte. disco las pàginas lògicas van a formar un dispositivo aparte,<br>reservado dnicamente para conservar los objetos que ahi se roservado dnicamente para conservar los objetos que ahí<br>depositen. En este dispositivo siempre habrà una copia segu En este dispositivo siempre habra una copia segura y valida del objeto, debido a que se maneja como "archivo sombra". esto se explica mas a detalle en el siguiente inciso.

Los objetos estAn en el almacenamiento perdurable de manera permanente y pasan a memoria principal sOlo cuando algón proceso los solicita para ejecutar operaciones sobre ellos. Si se desea conservar un objeto modificado, se pasa de memoria a disco siquiendo el procedimiento del "archivo sombra", como se explica enseguida.

~.4 Respaldo para el Objeto Persistente.

2.4.1 Respaldo desde el punto de vista del usuario.

Para el usuerio una de las caracterlsticas importantes con que estàn dotados los objetos, además de la persistencia, es su consistencia. Esto quiere decir, que siempre se conservarà una copia de la óltima versiOn de un objeto cuando un proceso le este haciendo modificaciones, es decir, del contenido que tenla antes de que *se* empe?ara a trabajar sobre Al. De esta manera se aseguque, si por cualquier razon el objeto modificado se pierde. 5iempre se cuente con la versiOn anterior.

2.4.2 Respaldo de5de el punto de vista del sistema.

Para asegurar el estado consistente del objeto el mistema utiliza el esquema del "archivo sombra" Cshadow fila> de R. Lorie [Lorie 77J. En la figura 10 se pueden ver las estructuras de datos que se van a usar para implantar el manejo del archivo sombra, tanto en la memoria principal como en el almacenamiento secundario (para abreviar denominado "disco" a partir de ahora). En seguida se explica brevemente que siQnifican cada uno de los elementos ahi representados.

El disco esta dividido físicamente en bloques del mismo tama-<br>No. (Un bloque es totalmente equivalente a una pagina. Se les no. (Un bloque es totalmente equivalente a una pAgina. Se les denomina bloques cuando pertenecen al disco y paginas cuando trata de la memoria principal.) Cada bloque tiene un numero Ontco y Ql conjunto de todos ellos representa la capacidad total de almacenamiento en el disco. Al almacenar un objeto en disco se quarda dividido en bloques. Para saber que bloques del disco estan libres y cuales estan ocupados se usa un arreglo de "bits" (bit man) denominado "DMap" (véase figura 10), donde cada "bit" representa un bloque del disco. Si el "bit" es "O" el bloque esta completa del disco. Se tepresenta un bioque dei disco: Sinti dit na o el<br>esta libre: si el "bit" es "1" el bloque esta ocupado. tienen dos mapas ("DMapO" y "DMap1") por cuestiones de seguridad, esto es. mientras se esta actualizando un mapa, por ejemplo<br>"DMapó", se tiene una copia de su contenido en "DMapí", si "DMapO", se tiene una copia de su contenido en "DMapi", llegara a ocurrir una falla de cualquier tipo, el contenido de "DMap0" se volveria inconsistente, lo que no sucede con el contenido do "DMapi", del que se puede echar mano para recuperar el<br>sistema. Para saber cual de los dos manas es el que refleja el ststen1~. Para saber cual de los dos mapas *es* el que refleja el estado actual de ocupación en el disco, se usa una bandera denominada "DMapswitch" (véase figura 10). El valor de la bandera C''O'' o ''1'') indic:~ cual *es* el mapa actual <DMapO o 0Map1>. La estructura llamada "DVO" es un arreglo que contiene un elemento<br>por cada bloque que existe en el disco. Cada indice del arreglo por cada bloque que existe en el disco. equivale  $\alpha$  una pàgina lògica y el número quardado en el elemento del arreglo equivale a la pàgina física (bloque). Por razones de consistencia, cuando se actualiza una pàgina lògica, no se reescribe sobre la misma pbgina flsica en la que estaba originalmente, sino que se busca una pAg1na ff51ca vacia y ahi se deposita su nueva versión. Posteriormente se actualiza el arreglo "DVO", para que la pàgina lôgica apunte a la nueva pàgina fisica y también se actualiza el arreQlO "OMap", para que muestre la pAoinA anterior como libre y la pAgina actual como ocupada. Por las mismas razones de seguridad que se mencionaron antes, se tienen dos erreglos de este tipo: "OVOº y "OVl".

Continuando con la figura 10, en la memoria de la computadora<br>se liene una lopia de la estructura "DVO" y una leplica del se tiene una copia de la estructura "OVO" y una replica del "bit map" de disco, es decir, el "DMap" que indique "DMapswitch". La copia de "DVO" es en particular sobre el segmento que se esta usando y al igual que en el disco, se tiene repetida, esto es,<br>usando y al igual que en el disco, se tiene repetida, esto es,<br>"MVO(k]" y "MVICk]". El "bit map" de memoria se llama "MMap" y ejecuta exactamente las mismas funciones que el "DMap" del pArrafo anterior. Estas estructuras sirven para manejar los objetos que pasan a memoria para ser usados por los procesos.

#### 2.4.2.1 Archivo Sombra.

La explicación del funcionamiento de las estructuras de datos pera manejar los objetos se harA tomando como ejemple lo que muestra la figura 10. Se deséa utilizar un objeto, el que en este caso ocupa las paginas logicas: "c", "n" y "r" y las paginas fisicas: "c", "l" y "p". Inicialmente el objeto solo se encuen-<br>tra en disco. La primera vez que se vaya a pasar cualquier ta primera vez que se vaya a pasar cualquier pAgina l09ica a memoria, se debe tomar su direcciOn flsica del arreglo "MVCOl". Con esta direcciOn se accesa el disco, se saca un bloque de ahi y se pasa a memoria. En la memoria hay una àrea reservada para poner ünicamente los bloques que vienen del disco. El bloque se translada una sola vez, cualquier otra referencia a<br>el se dirige a su pàgina en memoria. Si el bloque que esta en él se dirige a su pàgina en memoria. Si el bloque que esta memoria se modifica (algún proceso escribe sobre él), se enciende<br>una -bandera -bara indicar ese becho (en la figura 10 se -usa -el una bandera para indicar ese hecho (en la figura 10 se usa el simbolo "~" para representar la bandera). Cuando se guarda nuevo contenida del ObJeto toperac10n de compromiso -commit-), sblo los fragmentos que han sido modificados se reescriben a disco, pero no a sus bloques de or-igen. sino a un bloque libre (archivo sombra) que se localiza con la ayuda de "MMap". La nueva dirección que ocupa cada fragmento en el disco se anota en los arreglos "MV" y "DV".

2.4.2.2 Procedimiento de respaldo con el archivo sombra y un Objeto como ejemplo.

Supongamos que el objeto del ejemplo tiene su fragmento inicial en la pàgina lògica "c" y que ocupa completamente esta pàgina y la "n", donde tiene su primera continuación; y ocupa parcialmente la pàgina "r" donde esta su ùltimo fragmento. Para llegar al<br>estado que muestran las estructuras de datos de la fígura 10. el estado que muestran las estructuras de datos de la figura 10, proceso que esta usando el objeto del ejemplo pudo proceder de la siguiente manera: primero solicitò al sistema que se le pusiera accesible el objeto, al ponerlo a su disposicibn el sistema paso una copia del contenido del bloque "c" de disco, a la pàgina "c"<br>de la zona de memoria común donde residen los objetos. En el de la zona de memoria común donde residen los objetos. momento que el proceso escribió sobre la pagina "e", ésta se marcò como modificada en "MVCOJ". Despuès, el proceso pidiò datos que estAn en la primera continuacibn del objeto, por lo que el sistema trajo el bloque ''l'' de disco a la pAgina ''l'' de la memoria camón. Finalmente el proceso solicito datos que estan en el ditimo fragmento del objeto. Entonces el sistema le trajo el<br>bloque "o" de disco a la pàgina "o" de la memoria común. En el bloque ''p" de disco a la pAgina <sup>1</sup> 'p <sup>1</sup> ' de la memoria comOn. En el momento que el proceso escribiò sobre esta pàgina, ella se marcò como modificada en <sup>11</sup> MV[OJ <sup>11</sup> • Supongamos ahora que el proceso que esta trabajando sobre el objeto de la figura 10 desea hacerle el compromiso Ccommit), es decir, almacenarlo tal como se encuentra en ese momento. Las estructuras de datos se modifican como lo<br>indica la figura 11. Para ejecutar ese cambio se llevan a cabo Para ejecutar ese cambio se llevan a cabo los siguientes pasos:

2 .. 4.z.2.1 El mapa de ocupaciOn de pAginas se pasa de disco a memoria.

En este paso se copia el mapa "DMap" que indique la bandera "DMapswitch", a un arreglo temporal de memoria llamado "TMap". Véanse en la figura 10 la bandera "DMapswitch" y el arreglo<br>"DMapCOl"; y en la figura 11 el arreglo "TMap". La razòn por la • • •• h•ce ••ta copia, •• que •l mapa de ocupaciOn d• disco no es igual al que esta en memoria. Esto se debe <mark>a que el mapa de</mark><br>disco refleja el estado de ocupación de los bloques, según el disco refleja el estado de ocupaciOn de los bloques, &eg6n el último estado consistente de los objetos guardados. Mientras que el mapa de memoria contiene el estado du ocupación de las p&ginas de todos los objetos que estAn siendo usados actualmente por los procesos.

# $2.4.2.2.2$  Las paginas modificadas se pasan de memoria a disco.

Todas las pàginas de un objeto que han sido modificadas se deben pasar do memoria a d11>co. Se revisa el arreglo "HVCOJ" para cada una de las pàginas del objeto. si en alguna de ellas està encendida la bandera que indica que ha sido modificada (vease "MVCOJ" en la figura 11. antes del compromiso), se le busca un nuevo bloque de disco con la ayuda del arreglo "MMap". Una vez que se encuentra un bloque libre, se pasa ahi la pagina modificada. Si la pàgina no ha sido modificada (solo se leyo) no es necesario reescr-ibirla. En la figura 11, antes del compromiso, lo& bloques "h" y "t" estàn libres, como se ve en el arreglo "MMap". Por lo que en ellos se pueden guardar las paginas modificadas "c" y "p" que muestra el arreglo "MVCOJ".

# 2.4.2.2.3 Liberar espacio de memoria y disco.

Cada vez que se pasa una pàgina modificada de memoria a disco, se actualizan los arreglos "MVCOJ" y "MMap", poniendo en el primero el numero del nuevo bloque fisico que ocupa la pègina logica, y en el segundo cambiando de "1" a "0" el "bit" que corresponde a el bloque viejo, y haciendo la operación inversa para el bloque nuevo. Estas ultimas actualizaciones también se ejecutan para el arreglo temporal "TMap". Para observar el resultado de esta operación hay que comparar los arreglos "MVCOJ", "MMap" y "TMap" antes y despues del compromiso en la figura 11.

# 2.4.2.2.4 Respaldo de ''MVCOJ'' en disco.

El nuevo estado del arreglo "MVCOJ", que contiene las direcciones de los nuevos bloques donde reside el objeto se debe guardar en disco, *en* particular sobre ' <sup>1</sup>DVCOJ". Por ra.:ones de seguirdad no se escribe directamente "MVCOJ" sobre "DVCOJ", ya que si ocurriera alguna falla antes de que se terminara la escritura, "DVCOJ" quedarla en un estado inconsistente. Para evitar **est•** proble•a, primero se copia "DVCOl'' en "0VC1J", con lo que se tiene una copia segura que &e puede usar para recuperar el sistema en caso de falla. Y después se copia "MVCOJ" en "DVCOJ". En la figura 11, despuès del compromiso, se indica mediante una flecha como se copia el contenido de "MVCOJ" a "DVCOJ". Observese que previamente se habla copiado el contenido de "DVCO]" en "DVC1]".

#### 2.4.2.2.5 Respaldo de "TDmap" en disco.

Una vez que se ha actualizado "TMap" se debe guardar en disco. La actualizac1bn consiste en marcar como ocupados los nuevos bloques donde residen las p6ginas modificadas y como libres los bloque& anteriores. Sin embargo, la e!icritura de "TM•pº no se haca directamente (por las mismas razones de seguridad que se mencionan en ol p&rrafo anterior) sobre el "DMap" del que se copiò, sino en el otro "DMap", es decir, el que indica el valor complementado de la bandera "DMapswitch". Una vez que se haya ejecutado la copia, se complementa el valor de la bandera "DMap-<br>switch" para indicar cual es el mapa vàlido. I En la figura II. switch" para indicar cual es el mapa valido. despu&s del compromiso, se índica mediante una flecha como se ha copiado el contenido de "TMap" a "DMap[1]", ya que antes del compromiso "DMapswitch" es igual a cero. "DMaptOJ" contiene el estado consistente anterior, de ocupaciOn de los bloques.

Finalmente, en la figura 12 se muestra como quedan las estructuras de datos desputs de haberse ejecutado el compromiso para el objeto del ejemplo.

2.5 Estructuras de datos que ayudan a mantener el Objeto Persistente dentro del sistema.

# 2.5.1 Tabla de Objetos Persistentes del proceso.

En esta tabla el sistema va a quandar datos especificos de cada<br>uno de los objetos que este manejando cada proceso. Casí todos uno de los objetos que este manejando cada proceso. los datos de la tabla varian en función de los accesos que cada proceso haga a sus objetos. La tabla se crea al mismo tiempo que<br>el proceso y ambos se eliminan cuando el sistema detecta que el el proceso y ambos se eliminan cuando el sistema detecta que el<br>proceso ha terminado. (Vèase figura 13.) En esta tabla hay una entrada diferente para cada proceso que este usando objetos. En cada entrada se mantiene una lista de los objetos que esta usando el proceso. En seguida se presenta la lista de la información que se maneja para cada objeto que se incluya en la tabla.

i) Identificador ûnico del Objeto Persistente.

ii) Apuntador al contenido del Objeto Persistente.

iii) Fragmentos del Objeto Persistente usados por el proceso.

lvl Obj•to Persiatent• nuevo *o* vl•jo.

v) Datos de un Objeto Persistente reciên creado.

En seguida se explica que es cada uno de estos datos.

2.5.1.1 Identificador ûnico del Objeto Persistente.

Sirve para identificar a que objeto pertenece esta entrada de la tabla.

2.5.1.2 Apuntador al contenido del Objeto Persistente.

Un apuntador al último "byte" del contenido total (incluyendo fragmento inicial y continuaciones) del objeto que acceso el proceso.

2.5.1.3 Fragmentos del Objeto Persistente usadas por el proceso.

Si el proceso accesa un objeto que no tiene una sòla pàgina, sino varias de ellas, se tiene una lista de los identificadores de todos los fragmentos del objeto sobre los que ha trabajado el proceso, indicando además si es que los ha modificado.

2.5.1.4 Objeto Persistente nuevo o viejo.

Un atributo que indica si el objeto es nuevo o viejo. Este atributo indica si el objeto ya existia o no en el sistema. Cuando un proceso crea un objeto, se le califica como nuevo y se le genera un identificador temporal, mismo que se introduce en esta tabla. Si el proceso &olicita acceso a un objeto que ya existe en el sistema, se introduce su identificador único en esta tabla *y* se le califica como viejo.

2.5.1.5 Datos de un Objeto Persistente reciên creado.

Cuando se trata de un objeto nuevo, este campo de información se llena, de otra manera permanece vacio. Los componentes de este campo son:

- i) Una dirección que apunta al àrea de memoria donde se encuentra actualmente el contenido del objeto. A través de ésta direcciOn el usuario coloca la informaciOn que va a almacenar an su nuevo objeto.
- li) El tamaño del objeto recièn creado, esto es, el tamaño del<br>Area que se reservò para guardar los datos iniciales del objeto.

2.5.2 Tabla de Objetos Persistentes del sistema.

Cada vez que se solicita un objeto de los que estàn almacenados en disco, el sistema necesita tener cierta informaci6n para poder controlarlo. Dicha informacibn se pone en la tabla del si&tema. (Vèase figura 14.) Para poner datos en ella, primero se introduce el identificador dnico del objeto en una función de "hash" y ésta indica una entrada de la tabla. Puede suceder que m&s de un identificador genere la misma entrada de la tabla al introdu-<br>Cirlo en la función de "hash". Por lo que en cada entrada se Por lo que en cada entrada se puede llegar a tener una lista de objetos. A continuación se da <sup>1</sup>a lista de los datos que se van a guardar *en* tiosta tabla para cada objeto que se ponga accesible.

- i) Identificador ónice del Objeto Persistente.
- ii) Candado de acceso al Objeto Persistente.
- iii> Tipo de respaldo para el Objeto Persistente.
- iy> Lista de procesos bloqueados que esperan un Objeto Persistente.
- v> Fragmentos del Objeto Persistente en la memoria.
- vil Procesos en acceso concurrente sobre un Objeto Persistente.

Cada vez que un proceso deséa hacer acceso a un objeto que ya tiene datos en la tabla, se verifica que no vaya a generar conflictos con los demàs procesos que ya estan trabajando de manera concurrente sobre el objeto. Solamente si esto se puede garantizar se le permite el acceso al proceso mAs reciente.

En seguida se describen cada uno de los datos de la lista anterior.

2.5.2.1 Identificador único del Objeto Persistente.

Sirve para identificar a que objeto pertenece toda la informaciOn que se esta listando.

2.5.2.2 Candado de acceso al Objeto Persistente.

Los candados implantados actualmente son: lectura compartida, lectura exclusiva y escritura exclusiva. En este campo se guarda el tipo de candado de concurrencia que solicitb el primer proceso que puso accesible el objeto. Todos los procesos que despuès quieran trabajar con el objeto deben ser compatibles con este candado.

## Candado solicitado.

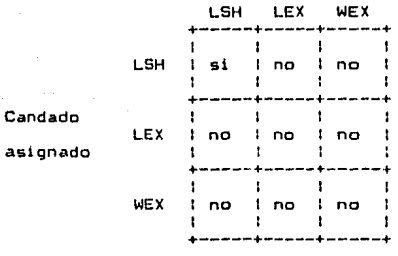

 $LSH = Letura componentida.$ LEX = Lectura exclusiva. WEX = Escritura exclusiva.

Tabla 1. Compatibilidad de candados.

2.5.2.3 Tipo de respaldo para el Objeto Persistente.

El primer proceso que pone accesible el objeto indica con ésta bandera si el objeto se maneja con respaldo ("shadow file") o sin 61. Si se solicita el objeto sin archivo sombra, se le hac•n modificaciones y se hace compromiso Ccommit) a su nuevo estada, el contenido actual se reescribirà sobre el contenido original, lo que podria provocar inconsistencias en el caso de que ocurriera alguna falla durante la escritura.

2.5.2.4 Lista de procesos bloqueados que esperan un Objeto Persistente.

Cuando se le solicita un objeto al sistema y este niega el acceso por incompatibilidad de candados, se puede tomar una de dos acciones: la primera es "abortar" el proceso para que más tarde vuelva a intentar su acceso y la segunda es "bloquearlo", para que cuando el objeto este disponible, el proceso compita por lograr su acceso con otros procesos que esten en las mismas<br>condiciones. Este dato es una lista de procesos que estan bloqueados porque el candado que solicitan es incompatible con el<br>que tiene actualmente el objeto. Y que estàn esperando a que êste se desocupe para poder accesarlo. Esta es una lista del tipo.<br>"FIFO", es decir, el primero que llega es el primero que se atiende.

2.5.2.5 Fragmentos del Objeto Persistente en la memoria.

Puede suceder que el objeto al que pertenece esta informacibn este repartido en varias pàginas. en este campo se tiene una lista de los fragmentos del objeto que han pasado de disco a memoria. El identíficador del fragmento se anota una sola vez. es decir, no se repite ningàn identificador. Para cada fragmento se tiene apuntado el nómero de procesos que lo estan usando. Ademb.s, si algún fragmento es escrito por algón proceso se marca como madi f i cado.

~.s.=.6 Procesos en acceso c:oncurrento sobre un Objeto Persistente.

El fiumero de procesos que estan haciendo acceso concurrente sobre<br>el objeto.

2.ó Mantenimiento de la zona de almacenamiento de Objetos Persistentes.

2.6.1 Mantenimiento desde el punto de vista del u9uario.

Durante la operdc:i6n normal del sistema <tomando en cuenta solo los objetos), el usuario puede crear, modificar y también eliminar toda referencia a algunos de sus objetos. Cuando un usuario ya no deséa usar un objeto, hace una llamada al sistema para indicarle que dicho objeto se puede borrar. Antes de calificar al ob;eto como borrado el sistema verifica que el proceso solicitante pertenezca al creador del objeto. Si se cumple esta condición, el sistema califica como borrado el apuntador que tiene desde su ralz hacia el ob;eto; de otra manera no hace nada. El usuario sabe que berrar el identificador del objeto equivale a eliminar su contenido, pero tambièn sabe que cierto tiempo después un proceso de recoleccibn de basura se encargarà de hacerlo.

2.6.2 Mantenimiento desde el punto de vista del sistema.

Cada vez que un usuario borra un objeto, el sistema toma nota de que ese objeto ya no esta siendo usado, pero no lo alimina del almacenami•nto, por lo que pu'ede llegar el momento en que se tengan uno o varios objetos en el sistema (en la memoria permanente> y que nadie este haciendo referencia a ello&. El espacio que ocupan estos objetos se esta desperdiciando, ya que no se van a volver a usar. Lo màs conveniente es removerlos. Para<br>ejecutar esta tarea se cuenta con el proceso "Recolector de Basura" (RB), cuya función es detectar y borrar todos los obje-

companies with a manu-

tos que no estên siendo apuntados por ningún usuario del sistema. Adern~s de ld. acciOn de borrado, el RB puede llevar a cabo funciones de compactación y de recolocación. La parte restante de este capitulo esta dedicada a e::pl1car el esquema de RB que se va *a* usar en este trabajo. Este se basa, *en* parte, en el procedimiento que describe Bishop en su tesis (Bishop 77L

La RB es un procedimiento que se ejecuta cada vez que se agota el espacio de almacenamiento secundario asignado a una ''Arca'', <sup>o</sup> cuando el procesador tenga tiempo libre. El acceso a los objetos guardados en una area y la recolección de basura sobre la misma son actividades exclusivas, es decir, no se pueden ejecutar en paralelo.

2.6.2.1 OrganizaciOn lógica en el disco para la RecolecciOn de Basura.

El almacenamiento secundario esta dividido f!sicamente en fragmentos que contienen una cantidad fija de "bytes", en este caso<br>512. - A estos franmentos se les llama, indistintamente, bloques A estos fragmentos se les llama, indistintamente, bloques <sup>o</sup>pAginas. Se define una "Area" del almacenamiento secundario como una agrupaciOn de un nómero fijo de los bloques menc:ion•dos. El tamaño del àrea esta determinado por el nómero de bloques que<br>tiene. Cada uno de estos bloques es capaz de contener una tiene. Cada uno de estos bloques es capaz de contener una<br>pàgina lògica. Hay que recordar que un objeto existe en una pAgina 16g1ca. Hay que recordar que un objeto existe *en* una pàgina lógica o en varias de ellas. (Véase figura 2.)

La razòn por la que el almacenamiento secundario se divide en Areas es que de esa manera es m~s fácil ejecutar el proceso *de*  recolección de basura. Es decir, en vez de llevar a cabo la<br>recolección de basura en todo el dispositivo de almacenamiento secundario, que tomaria una cantidad de tiempo "x", se ejecuta sòlo sobre una area, lo que tarda sòlo un fragmento del tiempo<br>"x". Logrando con esto que cada vez que el procesador tenga que Logrando con èsto que cada vez que el procesador tenga que hacer recolección de basura, se suspenda el acceso a Jos objetos durante un lapso de tiempo menor (comparado con el que tomarla recolectar todo el dispositivo). El precio que hay que pagar por un procedimiento de recolección de basura más corto, es el mantenimiento de l•s estructuras de datos que hay en cada Area, a diferencia de las que existirian si se manejara como un solo di sposi ti vo.

El àrea y sus estructuras de datos se crean desde el momento en que se inicializa la parte del sistema que maneja los objetos. Asi cuando algûn proceso solicite servicio, trabaja sobre el area de manera transparente. Para poder llevar la cuenta y localizar los objetos que hay en una Area, ésta contiene desde el momento de su creación, una estructura de datos llamada "area object". A través de ella se pueden encontrar todos los objetos que hay en una Area y uniendo los que hay en todas las Areas, los objetos que hay en un dispositivo.

#### 2.6.2.2 Estructura de datos "Area Object".

Hay una estructura de este tipo por cada àrea en que esta dividido el di&posit1vo de almacenamiento secundaria. En dicha estructura se lleva nota de los siguientes datos:

- i) Identificador ónico del área.
- 1i) Lista de bloques libres. Una lista de los bloques pertenecientes a esta Area que se encuentran libres. Se pueden solicitar màs bloques para el àrea y los que el sistema proporcione se agregan a esta lista,
- iii) Lista de bloques llenos. Una lista de los bloques de esta  $\lambda$ rea que est $\lambda$ n completamente ocupados por objetos que residan en el los.
- 1v) Lista de bloques parcialmente ocupados. Una lista de los bloques que pertenecen a esta area y que estan parcialmente ocupados con objetos. Es decir, los objetos ocupan sblo un fragmento del bloque. por lo que éoste tiene espacio <sup>1</sup>ibre.
- v) Cuota de almacenamiento. Número máximo de bloques de almacenamiento flsico asignados al Area.
- 1i) Alm~cenamiento usado. Nómero de bloques del ~lmacenamiento fisico usados actualmente por el àrea, totalmente llenos.
- vii) Lista de referencias hacia esta årea. Lista de las "interarea links" de otras Areas que referencian objetos en esta àrea. Esta lista la mantiene el sistema. (Vease "interarea links" màs abajo.)
- viii) Lista de referencias a otras àreas. Lista de las "interarea links" en el Area actual que referencian objetos en<br>otras àreas. Esta lista también la mantiene el sistema. Esta lista también la mantiene el, sistema. (Věase "inter-area links" más abajo.)
- ix) Candado. Este candado se usa para prevenir el acceso concu-<br>prente a las listas de bloques libres, de referencias a esta area y de referencias a otras àreas, cuando se este haciendo la recolección de basura y el sistema intente hacer acceso a los objetos.
- :.e> Objeto r•iz que contiene la lista de identificadores de todos los objetos que están en esta área.

2.6.2.3 Apoyo que da el "Inter Area Link" (IAL).

La función que desempeñan los IALs es la de servir como enl<mark>ace</mark> entre objetos que habitan en Areas diferentes del espacio de

4lmacenamiento. Un IAL ee crea cuando un objeto que habita en una **area hace referencia a otro objeto que está en una area diferen-**<br>te. El IAL se coloca en el area donde se encuentra el objeto te. El lAL so coloca en el Area donde se encuentra el objeto que hace la referencia, y contiene (el IALl el identificador del objeto referido (el que habita en la otra årea). la cuenta del nómero de objetos que lo están utilizando como enlace, esto es, el número de objetos que estan en la misma area que el IAL y que lo estàn utilizando para referirse a un objeto que habita en otra Area. Conforme los objetos Be van desliQado del IAL, es decir, los objetos lo van dejando de usar para hacer su referencia, se va decrementando la cuenta, en el momento que èsta llega a cero, se puede borrar el IAL. Én la figura 15 se<br>puede ver un ejemplo sencillo del IAL, en el area "A" el objeto 'x" hace referencia al objeto "y" del Area "B", dicha referencia pasa a través de un IAL en el area "A".

El RB cona1dara accesibles a los objetos que son referidos desde fuera del irea, es decir, aquellos que son apuntados a través de un IAL. Todos los objetos que son accesibles no se deben borrar. Si al IAL qua estaba apuntando a un objeto "x" desaparece, y además dentro del área no hay ningûn otro objeto que este apuntando al objeto "x", a este se le puede considerar como candidato a ser borrado. AcciOn que se ejecutarA en la pròxima pasada del recolector de basura por esta àrea.

2.6.2.4 Estructura de Datos "Inter-Area Link".

Un "Inter Area Link" (IAL) es un<mark>a est</mark>ructura de datos que el sistema crea automàticamente para cada referencia que un objeto haga hacia otro objeto que no esté contenido en la misma àrea. Esta estructura contiene:

- i > El identificador del objeto al que se hace referencia a traves de este IAL.
- ii) El Area donde se creò este IAL. Due es la misma en que està el objeto que hizo la referencia.
- 1ii> Un apuntador a otro IAL para formar la lista de referencias on poentador a otro re- en en en en en esta de reverencias<br>externas. Es decir, se forma una lista con todos los IALs<br>que contiene esta àrea y que hacen referencias a objetos que quedan fuera de dicha àrea.
- iv> Un apuntador a otro IAL para formar la lista de referencia• hacia dentro del àrea. Es decir, es forma una lista con<br>todos los IALs que hay en las otras àreas del dispositivo (sin incluir esta), que hagan referencia a un objeto que esta contenido en bsta Area.
- v) El número de objetos que residen en la misma àrea que el IAL y que lo usan P•ra apuntar a un objeto que esta en otra Area.

#### 2.6.2.5 Manipulación de los "Inter Area Links".

La actualización de las estructuras que ayudan al recolector de basura se lleva a cabo principalmente cuando se ejecuta la opera-<br>ción de compromiso. Esto se debe, fundamentalmente, a que dichas estructuras operan sobre el contenido del dispositivo de almacenamiento secundurio. Cuando se hace compromiso a un objeto modificado o a uno de reciente creación, se buscan bloques de disco para quardar su nuevo contenido, en este caso se pueden necesitar los IALs. Se presentan las siguientes situaciones:

- i) Cuando se hace-compromiso a un objeto reciên creado, el sistema revisa la zona de apuntadores del objeto. Para cada apuntador guardado ahl verifica que el objeto a que hace referencia esté en la misma Area donde va a residir el objeto rec1~n creado, si ésto no se cumple crea un IAL, mismo que liga a sus otras estructuras de datos.
- ii> 91 ~~ eetb guardando un objeto. nuevo o vieJo, y en la lista de bloques vacios del Area ya no hay los suficientes para guardar todo el objeto, es necesario que parte del mismo quede er. otra *area.* Si es una continuación de objeto la<br>única que cambia de àrea, el fragmento anterior necesita ahora de un IAL para referirse a ella (a la continuación). Por otra parte, si la continuación que cambió de àrea no es la ültima del objeto, sino que a su vez apunta a otro fragmento que aún estA en el &rea anterior, se debe crear un IAL a travès del cual la continuación pueda apuntar al fragmento que le sigue.

Suponiendo que son varios fragmentos del objeto los que cambian de Area, solo el último fragmento del objeto que quedb en el Area anterior necesita un IAL para referir5e a su continuación. Los demàs, como estàn en la misma àrea no<br>necesitan IAL. A menos que haya un fragmento cuya conti-A menos que haya un fragmento cuya continuación aun esté en el area anterior. lo que serla equivalente •l caso mencionado en el pArrafo anterior.

iii) Tratândose de un objeto que ya existia en el sistema y que se desea volver a quardar, si es necesario cambiarlo totalmente de Area se deben llevar a cabo cuatro revisiones, listas son:

Primara:

Se revisa la zona de apuntadores del objeto que cambia de àrea. Para cada uno de los objetos apuntados que aún residen en el àrea anterior se crea un IAL en el àrea<br>nueva. A travès de esos IAL el objeto que cambió de àrea sigue apuntando a sus objetos. Para cada uno de los objetos apuntados que tenlan un IAL, es decir, que estaban en otra area antes de que cambiara el objeto que apunta, se ejecuta uno de estos dos casos: a) si el objeto apuntado y el que apunta estan ahora en la misma Area, se decrementa la cuenta de objetos usuarios del IAL; si la cuenta lleQa a cero se elimina dicho IAL, de

otra manera sigue existiendo. b)si el objeto apuntado y el que apunta aun estan en diferentes areas. se decrementa la cuenta de objetos usuarios del IAL que está en el area anterior. Sí la cuenta es cero, se elimina el IAL<br>de esa àrea. Se revisan los IALs del àrea actual del objeto que apunta, si hay alguno que tenga el identificador del objeto apuntado, se incrementa su cuenta de objetos usuarios. Si no existe tal IAL, se crea uno.

#### Segunda:

Se deben revisar las :onas de apuntadores de todos los objetos que estàn en el àrea anterior del objeto que cambió de àrea. El objetivo es encontrar todos los apuntadores que los objetos del Area anterior tienen hacia el objeto que cambió. Si existen dichos apuntadores se crea un IAL y el valor *da* wu contador de objetos usuarios es igual al nómero de apuntadores encontrados.

Tercera:

La tercera revisón se hace sobre la lista de referencias de entrada, ya que puede suceder que algún objeto de otra<br>Area leste apuntando al objeto que cambió de lárea. I Sí Area este apuntando al objeto que cambió de Area. ~sto sucede, y el Area del objeto apuntado y del apuntador (IAL) son diferentes, se debe reubicar el IAL. Si<br>ahora las Areas coinciden, se debe eliminar el IAL.

# Cuarta:

Como el objeto que cambió de àrea puede ocupar varias pt91nas, hay que revisar si en alguna de ellas hay otros objetos, o fragmentos de estos, que no pertenezcan al cbjeto que cambió. Si existen esos objetos, o sus fragmentos, van a ser arrastrados al cambio de àrea cuando se cambie la pàgina física en que residen (la pàgina lògica no cambia) por lo que es necesario ejecutar para cada uno de ellos las tres revisiones anteriores.

## 2.6.2.6 Ejemplo del manejo de los IALs.

En la figura lb se puede apreciar el manejo de los objetos dentro de las areas y también se puede ver como se usan los "area object" y los IALs. El objeto "x" en el area "A" tiene un apuntador al objeto "y" y al objeto "w" del area "B" y al objeto "z" del area "C". En la figura 16 se puede observar como las referencias se mantienen a través de los IALs. Los IALs del àrea "A" forman una lista de referencias externas, esa lista esta apuntada desde el "area object" del àrea "A". (Campo "O" de la estructura "area" en el Area "A" de la figura. 16) De la misma manera, el ObJeto ''y'' del Area ''B'' hace referencia al objeto ''v'' del Area 'A". El IAL que se usa en este caso es el único elemento de la lista de referencias externas de la estructura "area"<sup>'</sup> del årea "B". En el årea "C" el objeto "z" hace referencia al objeto "x" del Area "A". El IAL usado es también el único elemento de la lista de referencias externas de la estructura
"Area" del Area "C".

La lista de referencias internas para el àrea "A" esta formada por el IAL que hay en el àrea "B" y el IAL que hay en el Area<br>"C", Estas son las referencias que los objetos que estàn en Estas son las referencias que los objetos que estan en<br>areas hacen a los objetos que están en el area "A". Vèase otras àreas hacen a los objetos que estân en el àrea "A". la lista de IALs que apunta el campo "I" de la estructura "area" te international misma manera la lista de referencias inter-<br>nas del àrea "B" esta formada por los dos primeros IALs que hay en el Area "Aº, como se puede ver *en* la 1 i sta apuntada por el campo "l" de la estructura "àrea" del àrea "B". Para el àrea "C" la lista de referencias de entrada esta compuesta por un solo IAL, èste es el último que aparece en el àrea "A"; vèase la lista de IALs apuntada por el campo "I" de la estructura "area" del Area "C".

## 2.ó.2. 7 Funcionamiento general del Recolector *de* Basura <RB>.

El proceso de RB esta dividido en tres fases. La primera es la de marcado, la segunda es la de compactaciOn y la tercera es la de recolocación. Él marcado de los objetos accesibles se ejecu-<br>ta en dos etapas. La primera etapa es para revisar la lista de La primera etapa es para revisar la lista de los identificadores de los objetos que están activos en el area, es decir, los que no están borrados. Para cada identificador de esta lista se marca el objeto como accesible, se revisa su zona de apuntadores y todos los objetos que estèn apuntados también se<br>• marcan como accesibles. La segunda etapa es para revisar la lista de referencias internas, todos los objetos que estên siendo<br>apuntados desde algún IAL de esta lista se marcan como ac<mark>ces</mark>i∽ bles, asi como también los objetos a los que apunten. Los objetos que no hayan sido marcados son candidatos a ser borrados.

La segunda fase es la de recolección del espacio líbre y compactación. Para cada objeto que se borra se busca cada una de las pàginas que ocupa. Si la pàgina solo esta ocupada por el objeto se pone de inmediato en la lista de libres. Si la pagina esta compartida con otros objetos, se elimina el objeto que se debe borrar, si al hacerlo queda un espacio libre entre dos objetos consecutivos, se compacta la pàgina para que presente 5iempre el mismo tipo de ocupaciOn que muestra la fi9ura 9.

La tercera fase es la de recolocación, ésta consiste en pasar al sistema información acerca de la localidad que se deséa tener para un grupo de objetos. El sistema se encarga de colocar dichos objetos en la misma pàgina física si es posible, o en pàginas físicas adyacentes, o en el peor de los casos en pàginas<br>físicas lo màs cercanas que sea posible.

Finalmente se efectoa el almacenamiento seouro d•l nuevo estado de las pàginas del àrea, asi como de las estructuras de datos que ayudan a ejecutar la recolección de basura. Una vez hecho ésto se puede permitir de nuevo el acceso de los procesos a lo• objetos del &rea.

# **GURAS**

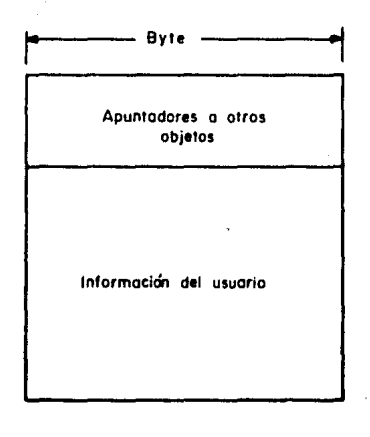

Figura 1. Un Objeto Persistente desde el punto de vista del usuario.

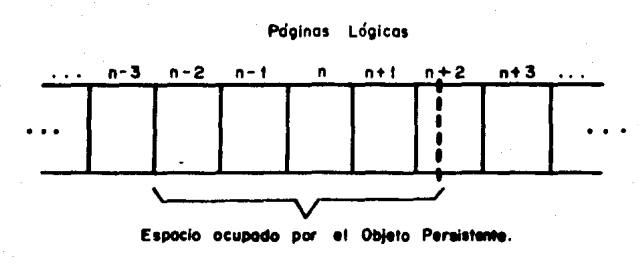

Objeto Persistente ocupando varias paginas. Un

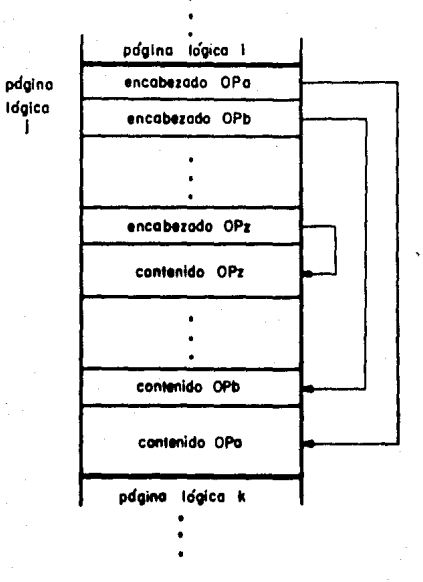

Figura 3. Pagina lógica con Objetos Persistentes dentro.

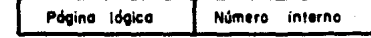

Figura 4. Identificador de un Objeto Persistente.

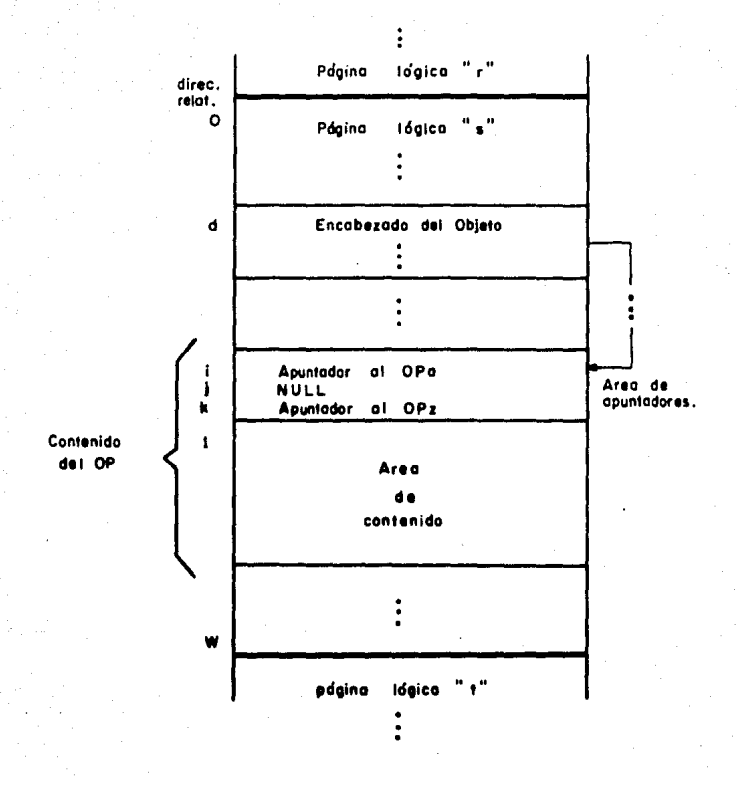

section consideration and contains

Figura 5. Datos sobre las referencias a otros Objetos Persistentes  $\bullet$ el encabezado.

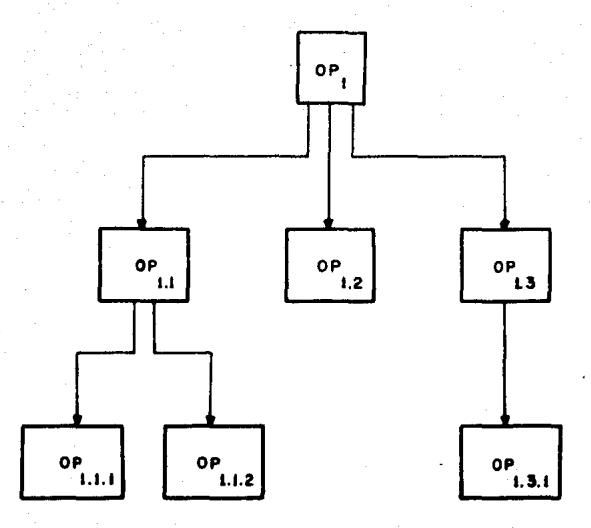

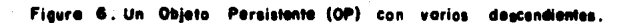

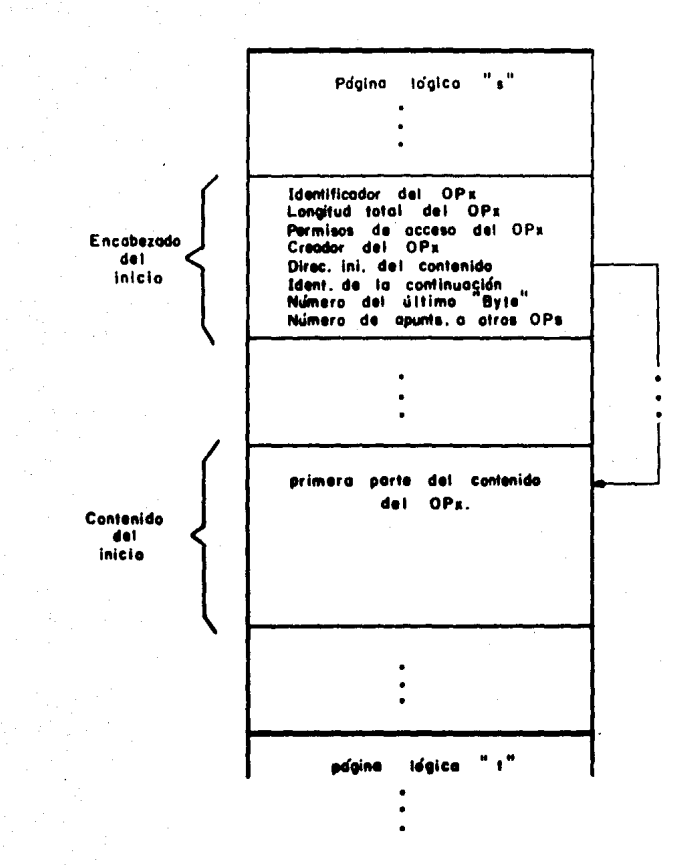

Figura 7. Representación de la primera parte de un Objeto Persistente (OP).

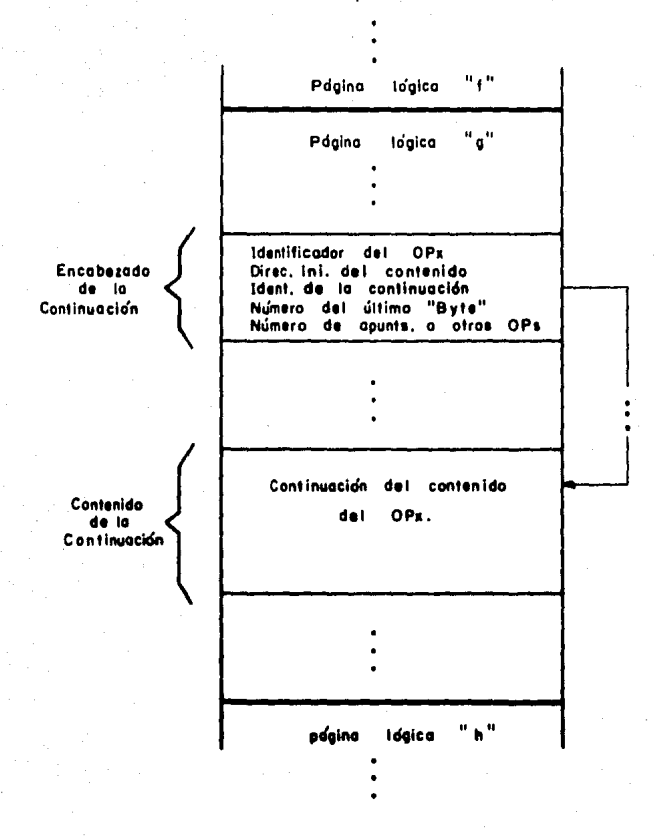

Figura 8. Representación de la continuación de un Objeto Persistente (OP).

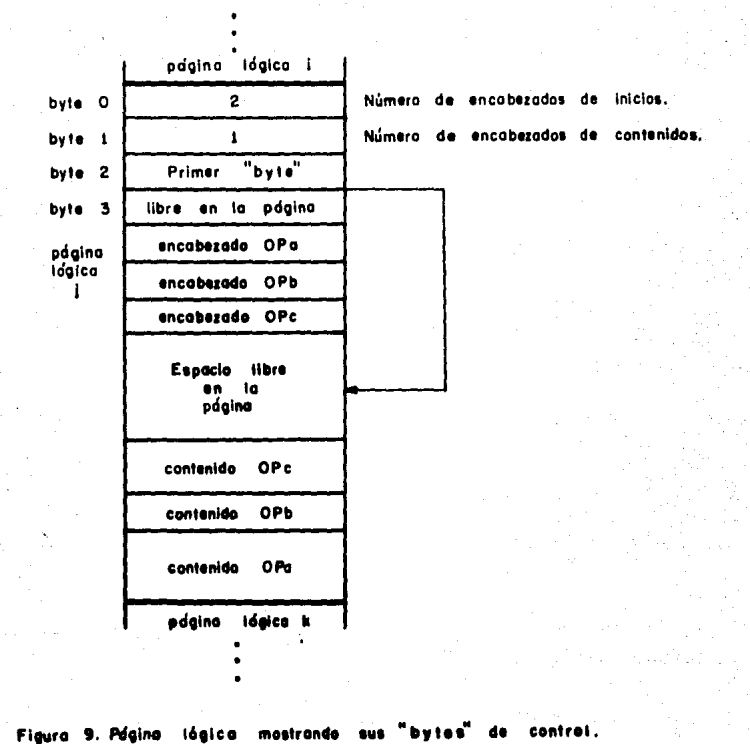

 $DM$ apswitch =  $O$ 

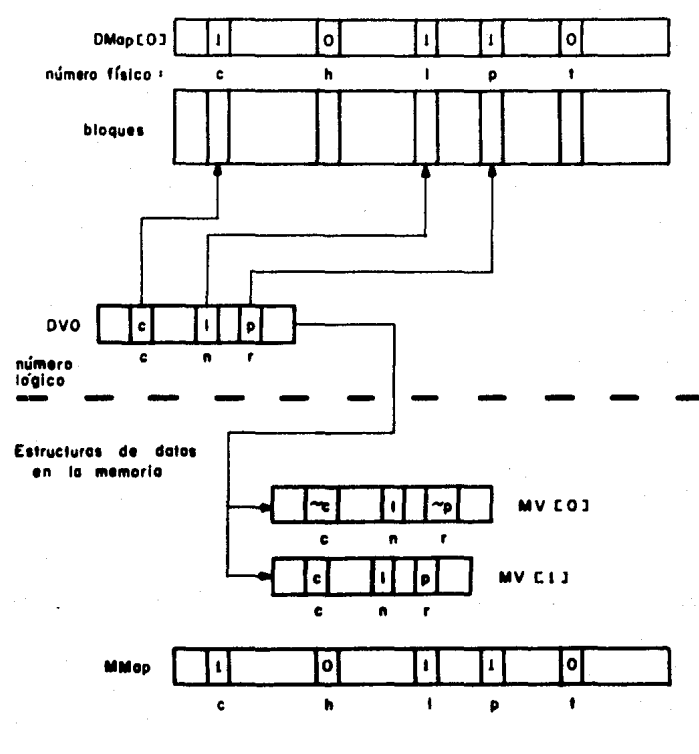

Figura IO. Instantánea del manejo de un Objeto Persistente.

## Antes del compromiso (commit).

Memorio-

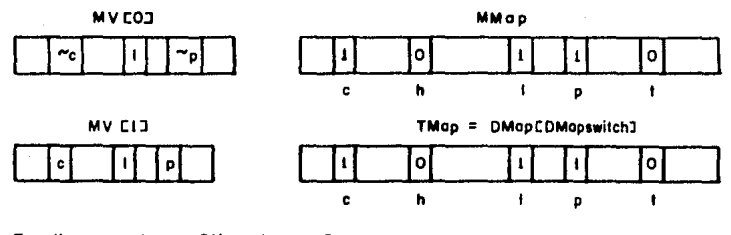

En disco se tiene: DMapswitch = 0

Después del

compromiso (commit).

Memoria.

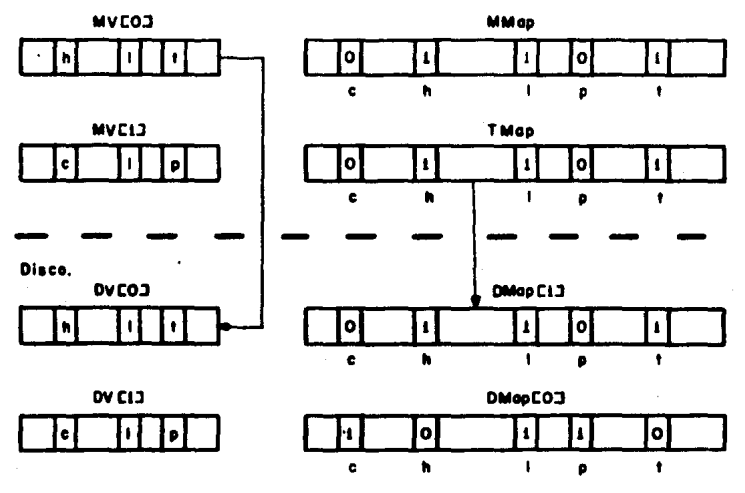

 $DM$ apswitch =  $1$ 

Figura 11. Estructuras de datos, antes y después del compromiso (commit).

. . . . **. SAMPA DE** ÷ mar tin tangga nome pur

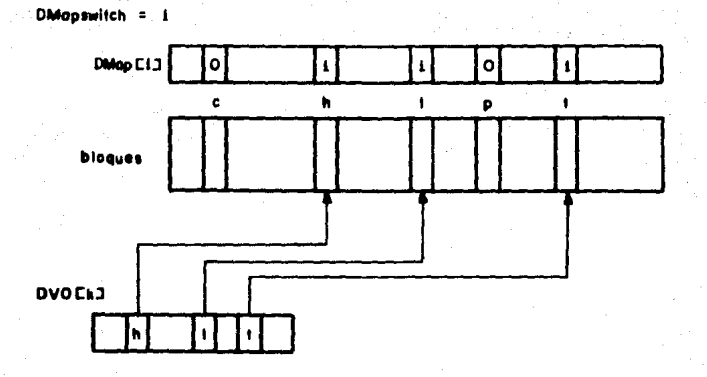

Figura 12. Estado final de las estructuras de datos, en disco, después del compromiso (commit).

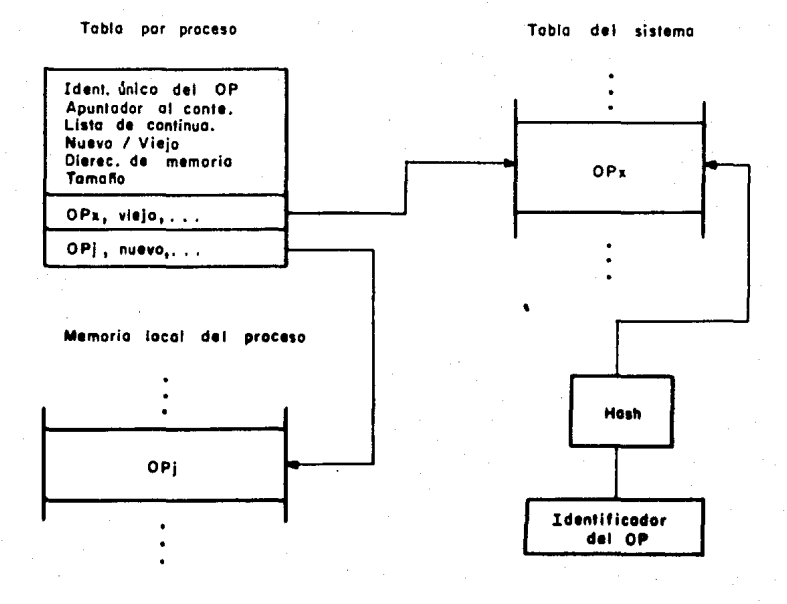

Figura 13. Tabla del Praceso para manejar Objetos Persistentes (OP).

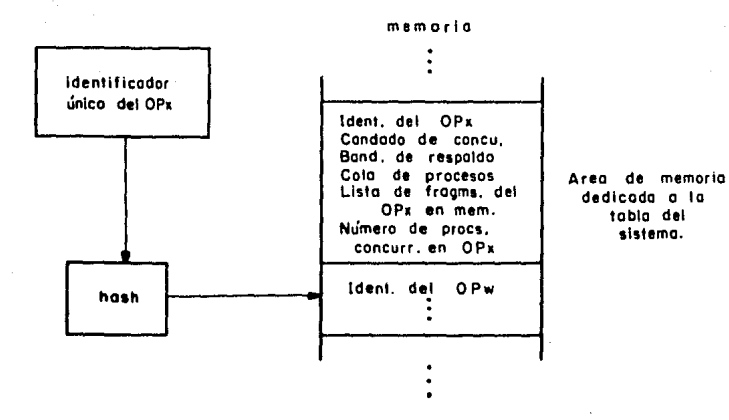

Figura 14. Tablo del sistema que contiene la información sobre los Objetos Persistentes (OP).

Areo A

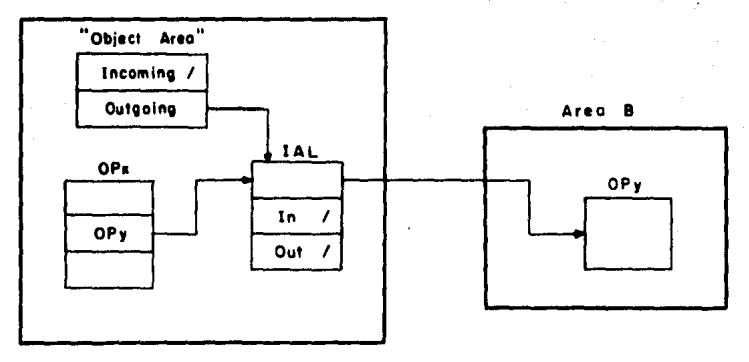

Figura 15. Inter Area Links", para referencias entre dreas.

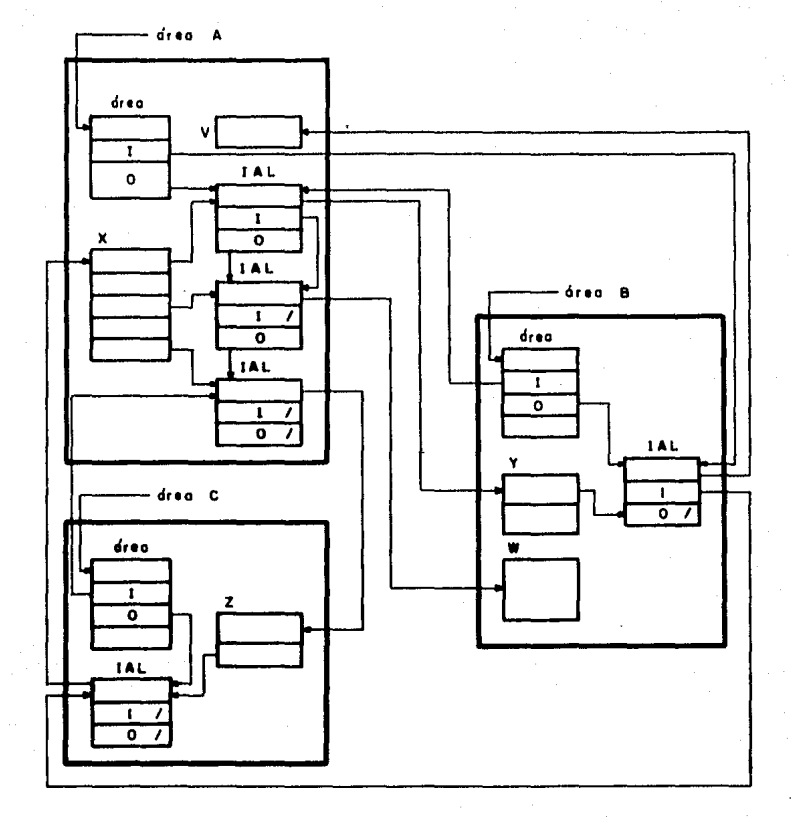

Figura 16. Estructuras de datas que ayudan al recolector de basura a manejar los Objetos Persistentes. (Tomodo de la referencia CBISHOP 773.)

## Capitulo 3

Desarrollo de la extensión para magejar los Objetos Persistentes.  $\gamma_{\rm{e}}$ 

Toda la programación que se desarrolló para apoyar el manejo de los objetos queda resumida en las funciones que se pueden llamar desde los programas de usuario. A continuación se describen dichas funciones. Estas se muestran como quedaron documentadas para su uso en general. El formato de la documentación es el que se usa en los manuales de "UNIX", esto se debe a que las funciones se crearon como una extensión a dicho sistema operativo, por lo que se considerò conveniente apegarse a ese formato.

Toda la programación que se documenta en esta sección fue desarrollada en el lenguaje de progrmación "C" y se implantó en la computadora "TOWER" de la compañía "NCR", que es controlada por el sistema operativo "UNIX", versión "V".

### CREADP

Version 1.0

CREADP

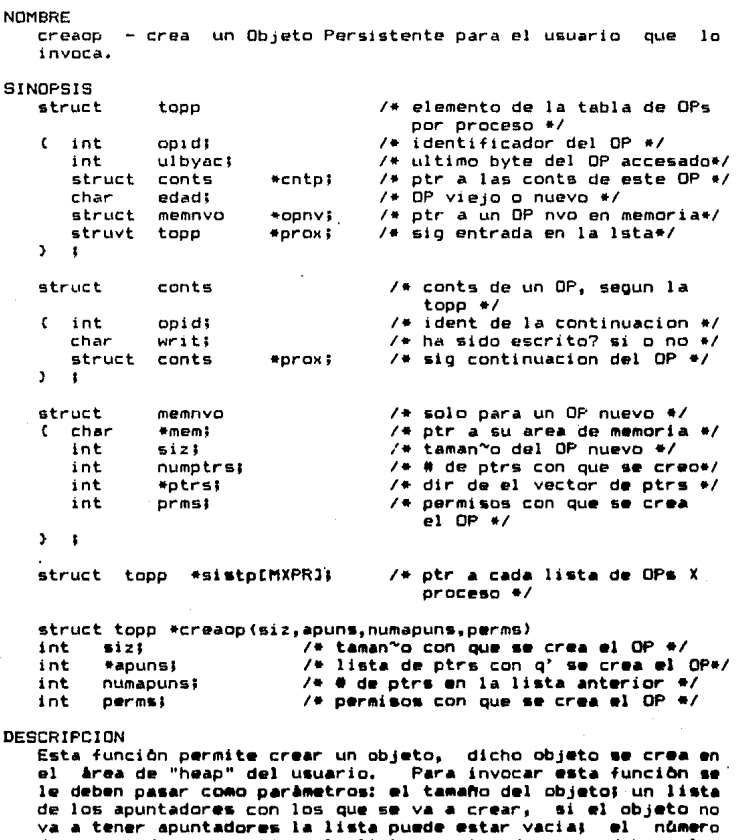

de apuntadores que tiene la lista mencionada, que debe valer cero en el caso que la lista este vacia; y los permisos de acceso para otros usuarios con que se va a crear el objeto, la codificación de permisos se hace al estilo "UNIX".

Al ejecutar la función se genera un elemento del mismo tipo de la estructura llamada "topp", vease la sinopsis, los datos<br>de este elemento se llenan de acuerdo a los paràmetros que se pasaron en la llamada. Tambièn se genera un nuevo elemento

del tipo de la estructura "memnvo", véase la sinopsis. En éste se guardan los siguientes datos: el apuntador al Area de memoria donde va a residir el objeto, el tamaño del objeto, el número de apuntadores con que se creb, la lista de esos apuntadores y los permisos de acceso sobre el objeto que se daràn<br>a los usuarios.

Ya que se crearon las estructuras de datos donde va a estar la 1nformac:ibn del obJeto, se averigua que entrada en la lista "sistp" (véase la sinopsis) corresponde al proceso que hizo la llamada. Si el proceso ya habla hecho uso de objetos, ya<br>tiene una entrada definida en la lista, y entonces la nueva estructura "topp" solo se agrega a la entrada que le corresponde. Si es la primera vez que el proceso crea un objeto, se le asigna una entrada en la lista y se coloca ahi la estructura ''topp" recién creada.

La función devuelve el apuntador al elemento "topp" que se acaba de crear.

## EJEMPLO

A continuación se muestra un fragmento de un programa que crea un objeto con varios apuntadores.

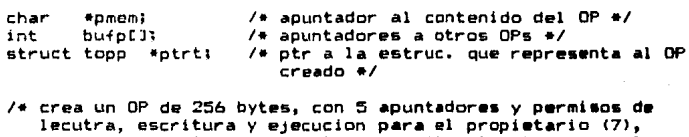

lectura y escritura para el grupo (6) y lecutra para el sistema C4)

## •/

 $if$  ((ptrt=creaop(256,bufp,5,0764)) == NULL) printf ("\n problemas al crear el OP");

el se

< pmem=ptrt->opnv->mem1  $/$ \* se quarda el contenido del OP \*/

 $\mathbf{r}$ 

:ONDICIONES DE FALLA

"Creaop" falla si hace falta memoria para crear sus estructuras de datos dinàmicas.

### 'JALOR QUE REGRESA

on doe neoneon<br>Esta función regresa el valor "NULL" en caso de que ocurra cualquier error durante su ejecución, de otra manera, regresa un apuntador a la estructura de datos (de tipo "topp") que se cre6 para manejar el objeto.

## DIAGNOSTICOS

La función va detectando los errores que se pueden producir a lo largo de la ejecución, si alguno de ellos es fatal la labor se suspende, sin embarQo, no se indica qua tipo de wrror fue,

simplemente regresa el valor "NULL".

RESTRICCIONES<br>El tamaño máximo de un objeto recién creado está limitado por la cantidad de memoria de que puede disponer el usuario en el momento de la creación. El número màximo de apuntadores que se<br>pueden, poner, en un objeto recièn creado es de 120. . Los pueden poner en un objeto reciên creado es de 120. permisos con qui? se crea un objeto son del tipo "UNIX".

## PRECAUCIONES

Toda la información que se haya-guardado en el objeto<br>pierde irremediablemente si no se ejecuta una operación ~ompromiso ant•• de que termine el proceso. pierde irremediablemente si no se ejecuta una operación se de

## COMENTARIOS

Uno de los datos importantes que quedan guardados junto con el objeto es el identificador del usuario que lo creó (identificador del usuario y grupo al que pertenece). El sístema<br>encuentra quien es el creador del objeto identificando al usuario que ejecuta el proceso desde el cual se hace la llamada a está función.

Esta "es siempre la primera función que se debe llamar cuando se trate de crear nuevos objetos.

VEASE TAMBIEN

Comprom1 so.

## **COMPROMISO**

## Version 1.0

## **NOMBRE**

compromiso - ejecuta el compormiso (commit) sobre todos los objetos persistentes que pertenecen al proceso que ejecuta la llamada.

## **SINOPSIS**

int compromiso(opsc, opsv);

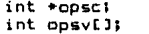

/\* el numero de OPs recien creados \*/ /\* los identificadores de c/u de los OPs creados \*/

## DESCRIPCION

Esta función permite conservar el estado actual de todos  $\log$ objetos sobre los que esta trabajando el proceso que ejecuta la llamada. La operación se encarga de revisar la lista de objetos que esta usando el proceso; y de guardar el nuevo estado de cada uno de los fragmentos que este proceso haya modificado. Esto se lleva a cabo a través de un procedimiento conocido como "archivo-sombra" [LORIE-77]. El espacio de memoria que estaban usando los objetos que sólo eran usados por este proceso se libera. Si algún objeto esta siendo usado por otro proceso se deja activo en la memoria.

Si el proceso creò objetos, para cada uno de ellos se obtiene un identificador único en el momento de hacer el compromiso. Esta función cuenta el número de objetos reciên<br>creados y junta en un arreglo los identificadores que les corresponden. Si el proceso no crea objetos la cuenta vale cero.

## **EJEMPLO**

En seguida se muestra un fragmento de un programa que ejecuta el compromiso para sus objetos.

/\* en este ejemplo el proceso puede crear cuando mas diez OPs los identificadores en el arreglo "opsidents" ocupan desde el elemento cero hasta el elemento nueve  $\bullet$ 

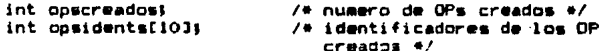

if (compromiso(&opscreados, opsidents) < 0) printf("\n \*\*\*\*\* mal compromiso");

## CONDICIONES DE FALLA

El compromiso falla si hace falta memoria para crear **GLIS** estructuras dinâmicas.

compromiso falla si falta espacio para colocar E1. los objetos en el dispositivo de almacenamiento secundario.

VALOR QUE REGRESA

En caso de que la función detecte cualquier tipo de error regresa un valor negativo. Si la función se ejecuta exitosa-

## **COMPROM1SO**

## mente regresa un valor positivo.

Los valores que devuelve en los argumentos son: en "opsc" el número de objetos reciên creados durante la operación y en "opsv" la lista de los identificadores de los objetos reciên creados. En esta lista hay tantos identificadores como indique la cuenta "opsc". Los identificadores ocupan desde el elemento cero del arregio hasta el "n-1", según la convención<br>de indíces de arregios de "C". Si no se crea ningún objeto o el compromiso termina debido a un error, el argumento "opsc" contiene el número de objetos que se alcanzaron a crear bien y en el arreglo "opsv" estan los identificadores de dichos objetos.

## DIAGNOSTICOS

Pueden ocurrir diferentes tipos de error a lo largo de la ejecución de la función de compromiso, sin embargo, cuando èsta termina, el valor que devuelve solo indica si acabò bien o mal.

## **RESTRICCIONES**

Esta función ejecuta el compromiso para todos los objetos que este manejando el proceso.

## **PRECAUCIONES**

Esta función guarda el contenido de todos los objetos que pertenezacan al proceso que ejecuta la llamada, por lo tanto, si hay algun objeto que contenga datos que no se desean almacenar el usuario debe eliminarlos antes de hacer el compromi- $50.$ 

Si el proceso solicitò algún objeto sin respaldo (sin archivo sombra), y ocurre alguna falla antes de que el compromiso se termine de ejecutar, el objeto puede quedar en un estado inconsistente.

## COMENTARIOS

El sistema encuentra quien es el usuario propietario del proceso que emitió la llamada (identificador del usuario y grupo al que pertenece). Con esta información determina en que estructuras de datos debe buscar los objetos que el proceso està usando actualmente.

## **VEASE TAMBIEN**

Creaop, Ponac.

Version 1.0

PONAC

### **NOMBRE**

PONAC

ponac - pone accesible un objeto para un usuario.

### **SINOPSIS**

ponac(opid,rspl,cand) int opid;  $char$   $rsplt$ char candt

special and warrior tensive state

/\* ident del OP que se quiere accesar \*/  $\prime$ \* respaldo con el que se va a accesar \*/ /\* candado que se pone para accesarlo \*/

## **DESCRIPCION**

Mediante el uso de esta función un usuario pide que se ponga a su disposición un objeto en particular. Con el primer paràmetro de la llamada el usuario indica que objeto, con el segundo solicita el tipo de respaldo que desea manejar para el objeto y finalmente, con el tercer parametro establece el candado con el que quiere abrir el objeto.

## EJEMPLO

Abajo se muestra un fragmento de un programa que se puede usar para que un usuario solicite el acceso a un objeto.

#define NSHF 0 /\* no hay respaldo para el OP \*/ #define SHF 1  $/$ \* respaido de archivo sombra para el OP \*/ #define LSH 0 /\* candado de acceso de lectura compartida \*/ #define LEX 1 /\* candado de acceso de lectura exclusiva \*/ #define WEX 2 /\* candado de acceso de escritura exclusiva\*/<br>#define NOAC 15 /\* error: un OP no se pudo poner accesible \*/

in+ opid: /\* identificador del OP que se quiere accesar \*/ numerri /\* variable global que indica el error ocurrido\*/ int

/\*solicita un OP y si lo obtiene hace algunas actualizaciones\*/ if (ponac(opid, SHF, WEX) < 0)

- { printf("\n no lo pudo poner accesible: opid %x", opid); numerr = NDACt  $ext()$ :
- $\mathbf{r}$

printf("\n ya lo puso accesible");  $/$ \* procesa el OP \*/

## CONDICIONES DE FALLA

"Ponac" falla si el identificador del objeto que se le pasa como argumento no corresponde a ninguno de los que existen en el sistema.

"Ponac" falla si el tipo de respaldo solicitado no  $P<sub>0</sub>$ alouno de estos dos: "NSHF" o "SHF".

"Ponac" falla si el candado solicitado no es alguno de estos tres: "LSH", "LEX" o "WEX".

"Ponac" falla si los permisos de acceso que tiene guardados el objeto, no permiten el acceso al usuario propietario del proceso que hizo la solcitud.

ì

"Ponac" falla si no hay memoria disponible para crear sus estructuras de datos dinâmicas.

VALOR DUE REGRESA

Si la función puede poner accesible el objeto regresa un valor mayor que cero. En caso de que ocurra cualquier tipo de error regresa un valor negativo.

## O 1AGNDST1 COS

Esta func16n puede detectar un error a alguna cond1ciOn que no le permita poner accesible el objeto. en cualquiera de estos casos, el ànico còdigo que regresa para indicar la falla es un valor menor que cero.

## RESTR 1ce1 ONES

La circulac10n de los identificadores de los objetos entre los usuarios es libre, es decir, culaquier usuario puede tener los identificadores de los objetos que desee. Sin embargo, desde que el objeto es creado tiene asignados permisos de acceso para cada conjunto de usuarios en el sistema. Por lo que el hecho de tener el identificador del objeto no garantiza tener su acceso. Esto es, el objeto conserva los permisos de lectura *y* escritura que se van a dar tanto al usuario creador del objeto, como al grupo al que pertence èste y al resto de<br>usuarios. La función "ponac" averigua en que grupo de u usuarios. La función "ponac" averigua en que grupo de usua-<br>ríos queda el proceso que la llamó y compara los permisos que rios queda el proceso que la llamb y compara los permisos que tiene asignados el objeto para ese grupo con el tipo de operación que se solicita <lectrua o escritura>, si los permisos que tiene el objeto permiten ejecutar le. aperaciOn el objeto se pone accesible, de lo contrario se niega el acceso.

### PRECAUCIONES

Como el acceso que hacen los procesos sobre los objetos es impredecible, puede suceder que dos o màs procesos quieran usar un solo objeto al mismo tiempo, o en intervalos muy<br>cortos. El primer proceso que pone accesible el objeto, le El primer proceso que pone accesible el objeto, le<br>cortos de respaldo y un candado de operación. Si asigna un tipo de respaldo y un candado de operación. Sí<br>despuès hay otro proceso que solicita el mismo objeto. el despuès hay otro proceso que solicita el mismo objeto, sistema verifica primero que el candado de operación que quiere el nuevo proceso sea compatible con el que tiene asig-<br>nado el objeto, si ésto no se cumple, se le niega el acceso al proceso màs reciente. Si los candados son compatibles el sistema verifica que los tipos de respaldo de ambos procesos sean iguales, en cuyo caso se permite el acceso al proceso màs reciente, de lo contrario se le niega.

### COMENTARIOS

El sistema se encarga de averiguar el identificador del usua-<br>rio dentro del sistema y el del grupo al que pertenece. Con rio dentro del sistema y el del grupo al que pertenece. e=tos datos consulta los permisos que tiene establecidos el<br>objeto para cada conjunto de usuarios y determina si se le puede asignar el objeto al pr·oceso.

# VEASE TAMBIEN

Creaop, Modper.

## LETXT

**NOMBRE** 

letxt - lee el contenido de un Objeto Persistente.

SINGPSIS

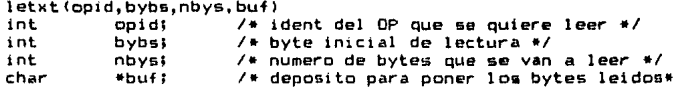

DESCRIPCION

Con esta función se puede leer el contenido de cualquier objeto. El usuario se debe asegurar, antes de usar esta función, de que se le haya concedido el acceso al objeto. Los argumentos de la función se usan para lo siguiente: el primero identifica al objeto del que se quiere leer,  $e1$ segundo indica a partir de que "byte" del contenido del objeto se va a leer, el tercero es el número de "bytes" que se van a leer y el cuarto tiene la dirección de un arreglo donde se van a depositar los "bytes" leidos.

```
FJEMPL D
```
#define SHF 1  $\sqrt{*}$  respaido de archivo sombra para el OP\*/ #define WEX 2 /\* candado d acceso d escrit exclusiva \*/ #define NOAC 15 /\* error: un OF no se pudo poner accesible\*/ #define ERLE 17 /\* error: no se pudo leer de un OP \*/ int numerr: /\* var global que indica el error ocurrido\*/ /\* ident del OP que se quiere accesar \*/ int opid: int longi; /\* numero de bytes que se van a leer \*/ int  $\pm 1$  $7*$  indica  $*7$ char bufr[2000]; /\* vector para quardar lo leido \*/ if (ponac(opid, SHF, WEX) < 0) { printf("\n no lo pudo poner accesible: opid %x", opid)}  $numeric = N0AC1$  $exit()$ :  $\rightarrow$ printf("\n ya lo puso accesible"); /\* en este caso se lee a partir del primer "byte" de contenido  $d = 1$  OP  $\div I$ if  $(letxt (opid, 0, longi, buffer) < 0)$ { printf("\n no lo pudo leer: opid %x", opid); numerr = ERLEI  $exist$  $(i)$ Þ. printf("\n lo que leyo del OP: \n"); for  $(i=0; i \leq 1)$  is  $(i+1)$  printf("\n byte %d : %x", i, bufr[i]) } CONDICIONES DE FALLA "Letxt" falla si el identificador del objeto que se le pasa como argumento no corresponde a ninguno de los objetos que exsiten en el sistema.

"Letxt" falla si la posición inicial donde debe empezar  $\mathbf{a}$ 

54

LETXT

leer queda fuera del rango de contenido del objeto. Es decir. se le pasa una posición negativa o un nómero de "byte" que es mayor que el tamaño del contenido del objeto.

"Latxt" falla si al hacer la suma de la posiciOn inicial de lectura, más el número de "bytes" que se van a leer, el resultado es mayor que el tamaño del contenido del objeto.

"Letxt" falla si no encuentra suficiente memoria para crear sus variables dinamicas.

VALOR QUE REGRESA<br>En caso de que ocurra aloùn error al tiempo de ejecuciòn. regresa un valor negativo. Si la funcion se ejecuta correctamente regresa un valor positivo.

### DIAGNOSTICOS

Esta función puede identificar varios tipos de errores, sin embargo, cuando su ejecución termina por causa de uno de ellos, no especifica cual error ocurriO, simplemente envta de regreso un valor negatívo.

RESTRICCIONES<br>Para ejecutar esta operación se debel tener garantizado Para ejecutar esta operación se debe tener garantizado el<br>acceso al objeto, de lo contrario regresarà un còdigo de error.

### PRECAUC 1 ONES

Cuando un objeto se pone accesible para lectura concurrente,<br>los procesos que lo estàn usando compiten para adueñarse de èl y poder ejecutar sus lecturas. Si despues de cierto tiempo ocurre que algun proceso es indefinidamente relegado cuando quiere tener acceso al objeto, el sistema lo detecta y lo<br>elimina . Para esto hay un proceso especial que se encarga de revisar periodicamente la información del sistema. Con base en sus observaciones, este proceso especial determina si alguno de los procesos de lectura a caido en una situacibn como la descrita para eliminarlo.

## COMENTAR10S

El sistema obtiene el identificador del usuario que ejecuto la llam&da a esta funcibn, y antas de efectuar la lectura verifica que el objeto permita esta operación para ese usuario. Si no se cumple esta condición, la función lo interpreta como un error y termina sin leer nada. De esta manera se evita, por ejemplo, que alguien que solicita un objeto para ejecuciOn trate de leerlo.

## **VEASE TAMBIEN** Ponac.

NOMBRE esctxt - escribe en el contenido de un Objeto Persistente.

SINOPSIS

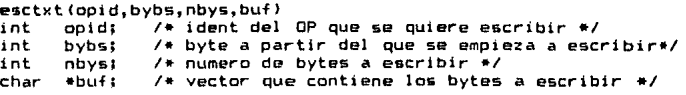

OESCRIPCION Esta functOn permite escribir sobre el contenido de cualquier objeto. Los argumentos le indic•n a la función los siguientes datos: el objeto sobre el que se quiere escribir; la posición<br>del primer "byte" a partir del cual se lya la escribir: el del primer "byte" a partir del cual se va a escribir; número total de "bytes" que se van a escribir y la dirección del arreglo donde se encuentran •lmacenados los "bytes'' que se van a escribir sobre el objeto.

EJEMPLO En seguida se muestra un fragmento de cOdigo que se puede usar para escribir datos a un objeto.

•define ERES 14 I• error: no se pudo escribir a un OP •/

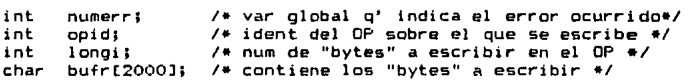

*I•* en este caso se escribe a partir del primer "byte" *de* 

 $if (esctxt (opid, 0, long; but f) < 0)$ <br> $f = print f(2)$ o oo lo pudo escribir

 $printf(" \n)$  no lo pudo escribir opid  $\frac{7}{10}$  ,opid); numerr = ERES; &• i t (); A.

printf("\n ya lo escribio");

CONDICIONES DE FALLA<br>"Esctxt" falla si el identificador del objeto que se le pasa<br>como argumento no corresponde a ninguno de los objetos qu<del>e</del> exsiten en el sistema.

"Esctxt 11 falla si la posiciOn inicial donde debe empez•r a escribir queda fuera del rango de contenido del obj•to. Es decir, se le pasa una posición negativa o un número de "byte" que es mayor que el tamaño del contenido del objeto.

''Esctxt 11 falla si al hacer la suma de la posiclbn inicial de escritura, mAs el n!&mero de "bytes" que se van a escribir, el resultado es mayor que el tamaho del contenido del objeto.

"Esctxtº falla si no encuentra suficiente memoria para crear sus variables dinâmicas.

3CTXT Verslbn 1.0 ESCTXT

VALOR OUE REGRESA En caso de que ocurra algOn error durante la ejecución de la función. *esta regresa un valor* negativo. termina bien regresa un valor mayor que cero.

## DIAGNOSTICOS

Cuando esta función detecta algün error simplemente termina devolviendo un valor negativo, sin precisar el tipo de error que detecto.

RESTRICCIONES<br>El proceso que trate de ejecutar esta función debe estar bien seguro de que el sistema ya le puso accesible el objeto deseado.

## PRECAUCIONES

Si se escriben datos sobre el contenido de un objeto y después se toma la decisión de no almacenarlos, se debe reintegrar dicha objeto a su estado anter1or de consistencia antes de ejecutar la operacibn de compromiso, ya que de lo contrario esas modificaciones se har&n permanentes.

Si el proceso que ha escrito sobre los objetos no manda ejecutar la operación de compromiso antes de terminar, todas las actuali:aciones hechas se pierden irremediablemente.

### COMENTARIOS

Si antes de escribir sobre un objeto se sabe que esas modificaciones no se van a guardar (por ejemplo, que se esten haciendo pruebas), se puede pedir que se ponga accesible el objeto sin respaldo, es decir, sin archivo sombra.

El sistema obtiene el identificador del usuario que ejecuto la llamada, y antes de efectuar la escritura verifica que el objeto permita esta operaciOn para e9e usuario. Si no se cumple esta condición, la función lo interpreta como un error<br>y termina sin escribir nada. De esta manera se evita, por ejemplo, que alguien que solicita un objeto para lectura trate de escribirlo.

## VEASE TAMBIEN Compromi&o, Ponac.

........

## NOMBRE

leptr - lee un apuntador (a un objeto) del contenido de otro Objeto Peruiatente.

### SINOPSIS

leptr(opid, ptrno) int opid; /\* ident del OP que contiene el apuntador \*/<br>int ptrno: /\* numero de apuntador que se quiere leer \*/  $\prime$  numero de apuntador que se quiere leer  $\ast$ /

DESCRIPCION Cuando se dice que un objeto tiene el apuntador a otro objeto, tal apuntador es en realidad el identificador del objeto apuntado, por lo tanto, en la descripciOn de esta funciOn se usan con el mismo significado apuntador *e* identificador.

Los apuntadores est&n guardados en una zona del contenido del objeto que sólo es manejada directamente por el sistema. Cada vez que un usuario quiere ver o modificar el contenido de la zona de apuntadores, lo tiene que hacer a través de esta funciòn o de otra que se llama "escptr". La razòn por la que se tienen los apuntadores en una zona especial, es porque de esta manera el sistema da apoyo a las ligas que se establecen entre los objetos apuntados y los apuntadores.

Esta funciOn lee un apuntador del contenido de un objeto. Los argumentos de la función le indican los siguientes datos: cual es el objeto del que se va a leer el apuntador, y que nOmero de posiciOn consecutiva, a partir de cero, ocupa el mencionado identificador *en* la zona de apuntadores.

EJEMPLO<br>En seguida se muestra un fragmento de programa que lee de manera secuencial tedas los apuntadores que contiene un to.

•define ERLEP 9 I• error: no se pudo leer de un OP •/

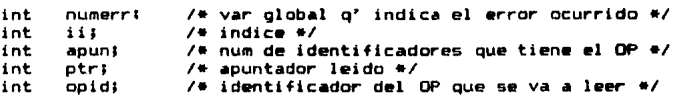

for  $(i \neq 0 \neq i \leq \text{apun } i \neq \text{+})$ 

lf ((ptr=leptr(opld,ii>I < 0)

- C printf( <sup>11</sup> \n na lo pudo leer: opid Xx <ii Xd> <sup>11</sup> ,opid,ii>1 numerr = ERLEPI  $exist()$ ;
- }

else printf("\n apuntador leido: %d",ptr);

CONDICIONES DE FALLA

"Leptr" falla si el identificador del objeto que se le pasa como argumento no corresponde a ninguno de los objetos que existen en el sistema.

**IF TR** 

"Leptr" falla si el número de apuntador que se le pide leer es negativo o es mayor que el número total de apuntadores que tiene almacenados el objeto.

"Leotr" falla si no cuenta con la memoria suficiente para crear sus estructuras de datos dinâmicas.

### VALOR THE REGRESA

Cuando esta función termina correctamente devuelve el valor del identificador leido. En caso de que ocurra cualquier falla regresa un valor negativo (ningún identificador valido  $es -eqativo$ .

## **DIAGNOSTICOS**

Cuando esta función detecta cualquier tipo de error termina devalviendo un valor negativo, sin precisar cual fue el error que ocasionò la terminación.

## **RESTRICCIONES**

Antes de que cualquier proceso pueda efectuar la lectura de un apuntador debe solicitar y obtener el acceso al objeto del que desea leer. De lo contrario esta función regresará un código de arror.

## PRECASCIONES

Cuando un objeto se pone accesible para lectura concurrente. los procesos que lo están usando compiten para adueñarse de el poder ejecutar sus lecturas. Si después de cierto tiempo v. ecurre que algún proceso es indefinidamente relegado cuando quiere tener acceso al objeto, el sistema lo detecta y lo  $elimina$ . Para esto hay un proceso especial que se encarga de revisar periòdicamente la información del sistema. Con base en sus observaciones, este proceso especial determina si alguno de los procesos de lectura a caido en una situación como la descrita para eliminarlo.

### **COMENTARIOS**

El sistema obtiene el identificador del usuario que ejecutò la llamada y antes de efectuar la lectura, verifica que el objeto permita esta operación para ese usuario. Si no se cumple esta concición, la función lo interpreta como un error y termina sin leer nada. De esta manera se evita, por ejemplo, que alquien que solicita un objeto para ejecución trate de leerlo.

## VEASE TAMBIEN

Escotr, Ponac.

## NOMBRE

escptr - escribe un apuntador (de un objeto) en el contenido de un Objeto Persistente.

### SINOPSIS

```
escptr(opid,ptrno,ptr)
```
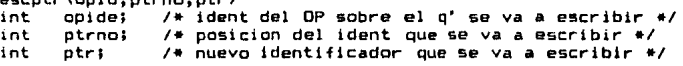

## DESCRIPCION

Cuando se dice que un objeto tiene el apuntador a otro objeto. tal apuntador ea en realidad el identificador del objeto apuntado, por lo tanto, en la descripciOn de esta funciOn se usan con el mismo significado apuntador *e* identificador.

Los apuntadores est.tin guardados en una zen• del contenido del objeto que sOlo es manejada directamente por el sistema. Cada vez que un usuario quiere ver o modificar el contenido de la zona de apuntadores. lo tiene que hacer a través de esta función o de otra que se llama "leptr". La razón por la que se tienen los apuntadores en una zona especial, es porque de esta manera el sistema da apoyo a las ligas que se establecen entre los objetos apuntados y los apuntadores.

Esta funciOn sirve para escribir el apuntador de un objeto, en el contenido de otro objeto. Los argumentos de esta<br>función se usan para indicarle tres datos, ellos son: primero: el objeto sobre el que se va a escribir; segundo: la posición que ocupa el identificador en la zona de auntadores} y tercero: el valor del apuntador que se va a escribir.

## EJEMPLO

En este ejemplo se presenta el fragmenta de un programa que sirve para escribir, de manera secuencial, todos los identificadores que caben en la zona de apuntadores de un objeto.

#define ERESP  $10$  /\* error: no se pudo escribir a un OP  $\pm$ /

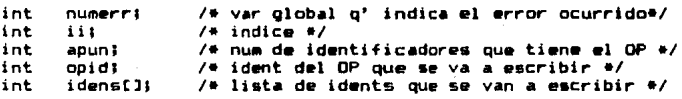

for  $(i i = 0; j i { $apun i$  i  $ii++$ )$ 

lf lescptr<opid,ii,ld•naCiill < 0)

- e prlntfl"\n no lo pudo ••cribir opld 7.x lii 7.dl",cpid,i!)I numerr = ERESP;  $ext()$
- l

else printf("\n apuntador escrito: %d)",idens[ii]);

CONDICIONES DE FALLA<br>"Escptr" falla si el identificador del objeto que se le pasa

como argumento no corresponde a ninguno de los objetos que<br>existen en el sistema.

"Escotr" falla si el número de apuntador que se le pide escribir es negativo o es mayor que el número total de apuntadores que tiene almacenados el objeto.

"Escptr" falla si no cuenta con la memoria suficiente para crear sus e5tructuras da datos dinAmicas.

VALOR OUE REGRESA

Si la función termina correctamente regresa un valor positivo. En caso de que ocurra cualquier tipo de error regresa un valor negativo.

## DIAGNOSTICOS

Cuando esta función detecta algón error, termina sin ejecutar la escritura y devuelve un valor negativo, sin precisar el tipo de error que detectò.

RESTRICCIONES<br>Antes de que cualquier proceso pueda efectuar la escritura de un apuntador, debe solicitar y obtener el acceso al objeto en el que desta escribir. De lo contrario esta funciOn reqresarA un c6digo de error.

## PRECAUCIONES

Si se escriben datos sobre el contenido de un objeto y después se toma la decisión de no almacenarlos. se debe reintegrar dicho objeto a su estado anterior de consistencia, antes de ejecutar la operación de compromiso, ya que de lo contrario esas modificaciones se haràn permanentes.

Si el proceso que ha escrito sobre los objetos no manda ejecutar la operación de compromiso antes de terminar, todas las actualizaciones hechas se pierden irremediablemente.

Hay que tener presente que el número de identificadores que puede almacenar un objeto se define cuando èste se crea, por lo tanto, tratar de escribir más apuntadores de los que están<br>definidos no hace que se amplie la zona donde están almacenados, sino que se marca como un error.

COMENTARIOS<br>Si antes de escribir sobre un objeto se sabe que esas modifi-Saciones no se van a quardar (por ejemplo, que se estèn haciendo pruebas), se puede pedir que se ponga accesible el objeto sin respaldo, es decir, sin archivo sombra.

El sistema obtiene el identificador del usuario que està ejecutando la llamada, y antes de efectuar la escritura, verifica que el objeto permita esta operación para ese usuario. Si no se cumple esta condición, la función lo interpreta como un error y termina sin escribir nada. De esta manera se evita, por ejemplo, que alguien que solicita un objeto para

# **ESCPTR**

# Version 1.0

**ESCPTR** 

# lectura trate de escribirlo.

VEASE TAMBIEN Compromiso, Leptr y Ponac.

MODPER

Ob

- modifica los permi pración que tiene un Persistente.

SINOPS1

modper(opid, hvoucm)

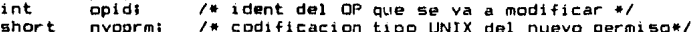

DESCRIPCION

Cuando se crea un objeto, se le asignan una serie de permisos definen de que manera lo van a poder accesar los usuarios que  $de<sub>1</sub>$ sistema. Si tiempo después el creador del objeto desèa relajar, o restringir más el acceso a su objeto, ejecuta la llamada a esta función, a través de la cual se asignan una nueva serie de permisos de acceso para los usuarios.

### EJEMPLS

El fragmento de código que se muestra abajo de este párrafo, se usa para asignar una nueva serie de permisos a un objeto cual quiera.

#define NSHF 0 /\* no hay respaido para el OP \*/ #define SHF 1 /\* respaldo de archivo sombra para el OP \*/ #define LSH 0 /\* candado de acceso de lectura compartida\*/ #define LEX 1 /\* candado de acceso de lectura exclusiva \*/ #define WEX 2 /\* candado de acceso de escritura exclusiva\*/ Wdefine NOAC 15 /\* error: un OP no se pudo poner accesible \*/ #define ERMP 20 /\* error: no se pudieron modificar los permisos a un OP #/

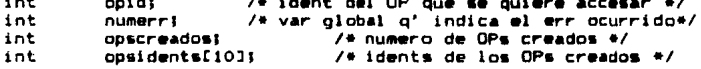

/\*solicita un OP y si lo obtiene hace algunas actualizaciones\*/ if (ponac(opid, SHF, WEX)  $\langle 0 \rangle$ 

 $\epsilon$ printf("\n no lo pudo poner accesible: opid %x", opid);  $number = NQAC1$  $# 11101$ 

n,

printf("\n ya lo puso accesible %x", opid); /\*los nuevos permisos son: O:rwx (7), G:rwx (7) y W:rwx (7)+/  $if$  (modper(opid.0777)  $\leq$  0)

- printf("\n no pudo modificar permisos del opid: %x", opid); x. numerr = ERMP1
	- $ext()$

```
٠
```
printf("\n modifico permisos del op %x", opid); if  $t$ compromiso(&opscreados.opsidents)  $(0)$ printf("\n \*\*\*\*\* mal commit"):

CONDICIONES DE FALLA "Modper" falla si el identificador del objeto que se le pasa

## Version 1.0

MODPER

como arqumento no corresponde a ningún objeto de los que están activos en el sistema.

"Modoer" falla si el valor absoluto de los permisos que se le pasan como argumento, son menores que cero o mayores que el valor octal: 777.

"Modper" falla si no encuentra la memoria suficiente para crear sus estructuras de datos dinâmicas.

VALOR QUE REGRESA

Esta función regresa un valor positivo en caso de que su ejecución haya sido correcta y regresa un valor negativo en caso de que ocurra cualquier tipo de falla.

## DIAGNOSTICOS

Aunque esta función vaya revisando posibles causas de error a lo largo de su ejecución, cuando esta termina por culpa de uno de ellos no informa cual fue, simplemente regresa un valor negativo.

## **RESTRICCIONES**

Antes de que cualquier proceso trate de modificar los permisos de operación que tiene asignados un objeto, se debe asegurar de que tiene garantizado, por el sistema, el acceso a dicho objeto.

Esta función la puede ejecutar solamente el creador del objeto. En otras palabras, el único que puede modificar los permisos de operación que tiene un objeto es su creador.

## **PRECAUCIONES**

Esta función ónicamente escribe los nuevos permisos con los que va a operar el objeto de ese momento en adelante, sin embargo, para que estos permisos queden definitivamente grabados en el objeto, se debe ejecutar una operación de compromiso, de lo contrario la nueva asignación se pierde y el objeto queda con los permisos que tenia antes.

### **COMENTARIOS**

El sistema averigua quien es el propietario del proceso que ejecuta la llamada a la función, es decir, obtiene el identificador del usuario y el del grupo al que pertenece. Con estos datos y con los que tiene el objeto para identificar a su creador, el sistema decide si se le permite o no, al proceso, ejecutar la operación de modificar los permisos. Ya que los permisos anteriores pueden permitir el acceso a diferentes tipos de usuarios, pero el único al que se le permite modificar dichos permisos es al creador del objeto.

## **VEASE TAMBIEN**

Compromiso y Ponac.

### RMOPRZ

## **NOMBRE**

rmoprz - remueve un Objeto Persistente que ya no se va a usar, del Objeto raiz donde se encontraba.

### **SINOPSIS**

rmoprz(opid)

/\* identificador del OP que se va a borrar \*/ int coid!

## DESCRIPCION

Cuando un usuario decide que ya no va a usar un objeto de su propiedad, ejecuta esta función para notificar al sistema que ese objeto se puede borrar del almacenamiento permanente. E1. sistema verifica dos cosas antes de borrar un objeto,  $1<sub>A</sub>$ primera es que el solicitante sea en verdad el creador del objeto; y la segunda es que no haya ningón otro objeto dentro del sistema que esté apuntando al objeto que se va a borrar. Si ambas condiciones se cumplen, el sistema marca el objeto como borrado (aunque no lo borre directamente en ese momento).

### EJEMPLO

El fragmento de código que se muestra abajo se usa para borrar un objeto que es propiedad del usuario que ejecuta el proceso.

#define ERRM 21 /\* error: no se pudo borrar un OP \*/

/\* ident del OP que se quiere accesar \*/ int opidi int /\* var global que indica el error ocurrido\*/ numerr;

if  $(rmoprz (opid) < 0)$  $C$  numerr = ERRM;  $exit()$ À

printf("\n se borro el OP. \n");

## CONDICIONES DE FALLA

"Rmoprz" falla si el identificador del objeto que se le pasa como argumento no corresponde a ningôn objeto de los que estân activos en el sistema.

"Rmoprz" falla si no encuentra la memoria suficiente para crear sus estructuras de datos dinâmicas.

### VALOR DUE REGRESA

Esta función regresa un valor positivo en caso de que se termine de ejecutar correctamente. Si termina debido a algún error regresa un valor negativo.

### **DIAGNOSTICOS**

Aunque esta función vaya detectando posibles causas de error a lo largo de su ejecución, cuando termina debido a alguna de ellas no indica de cual se trato, simplemente regresa un valor negativo.

## **RESTRICCIONES**

El único quue puede borrar un objeto es su creador.

## PRECAUCIONES

Si un usuario ejecuta una operación de borrado sobre un objeto que le pertenece, pero el sistema detecta que hay otro objeto que tiene un apuntador al primero, no lo borra del todo. Es<br>decir, para el usuario que solicitò que se borrara el objeto, este aparece como borrado. Pero para el (los ) usuario(s) no propietarios que tengan un apuntador a dicho objeto, este aún existe. Por lo tanto este objeto se eliminara completamente hasta que no haya ningón otro objeto apuntândolo.

COMENTARIOS El sistema averigua quien es el propietario del proceso que ejecuta la llamada a la función, es decir, obtiene el identificador del usuario y el del grupo al que pertenece. Con estos datos y con los que tiene el objeto para identificar a<br>su creador, el sistema decide si se le permite o no, al proceso, ejecutar la operación de borrar el objeto. Ya que al único que se le permite borrar un objeto es al creador del mismo.

VEASE TAMBIEN Creaop.

## Versión 1.0

LIGOPRZ

## L. TGOPRZ

## **NOMBEE**

ligoorz - introduce el identificador de un Objeto. Persistente en el objeto raiz del àrea donde se encuentra localizado.

## **SINOPSIS**

liopprz(opid) int opidi /\* identificador del OP que se va a agregar \*/

## **DESCRIPCION**

Después de que un usuario a obtenido el identificador de un objeto, a través de la operación de compromiso, puede solicitar que ese identificador se guarde de manera permanente en el objeto raíz del área donde se quarda el objeto. Esta función coloca un identificador de objeto en el objeto raiz del área donde se quarda el primero.

### **EJEMPLO**

E1. fragmento de código que se muestra abajo se usa para poner el identificador de un objeto en el objeto raiz del área donde residen ambos.

#define FRIG 27  $\sqrt{*}$  error: no se pudo ligar un OP \*/

/\* ident del DP que se quiere ligar \*/ int onidi int numerr; /\* var global que indica el error ocurrido\*/

if (liapprz(opid) < 0)  $t$  numerr = ERLG;  $exist01$  $\rightarrow$ printf("\n se ligo el OP, \n");

## CONDICIONES DE FALLA

"Ligoprz" falla si el identificador del objeto que se le pasa como argumento no corresponde a ningún objeto de los que estan activos en el àrea.

"Ligoprz" falla si no encuentra la memoria suficiente para crear sus estructuras de datos dinâmicas.

VALOR OUF REGRESA

Esta función regresa un valor positivo en caso de que se termine de ejecutar correctamente. Si termina debido a algún error regresa un valor negativo.

## **DIAGNOSTICOS**

Aunque esta función vaya detectando posibles causas de error a lo largo de su ejecución, cuando termina debido a alguna de ellas no indica de cual se trató, simplemente regresa un valor negativo.

## **RESTRICCIONES**

El único que puede ligar un identificador al objeto raiz es su creador.
## PRECAUCIONES

Cualquier objeto sobre el que se haya hecho compromiso queda  $quardado$  en el dispositivo de almacenamiento secundario. embargo, cuando se ejecuta el proceso de recolecciOn de basura, sblo los objetos que tengan su identificador dado de alta en el objeto raiz del àrea donde habitan van a permanecer. Esto es, si se hace compromiso sobre un objeto pero no se<br>escribe su identificador en el objeto ratz del àrea donde habita, en la primera pasada del recolector sobre esa &rea se eliminarà dicho objeto.

# COMENTAR !OS

El sistema averigua quien es el propietario del proceso que ejecuta la llamada *a.* la funciOn, es decir, obtiene el identificador del usuario y el del grupo al que pertenece.. Con estos datos y con los que tiene el objeto para identi+icar a su creador, el sistema decide si se le permite o no, al proceso, ejecutar la operación de dar de alta el identificador en el objeto raiz. Ya que al único que se le permite hacer esta operación es al creador del objeto.

# VEASE TAMSIEN Creaop.

#### NOMBRE

revocar - esta función regresa varios Objetos Persistentes a su estado anterior de consistencia.

# SINOPSIS

revocar ()

# DESCRIPCION

La operacion de revocar regresa a su estado anterior de consistencia a todos los objetos que venta usando un proceso. La solcitud de reintegrar los objetos *a* su estado anterior puede surgir por necesidades del usuario, o cuando el sistema suspende algón proceso por errores de ejecuciOn. Esta funciOn saca de las estructuras de datos y quita de la memoria principal a todos los objetos que reintegra a su estado anterior.

#### EJEMPLO

A continuación se muestra un fragmento de código que sirve para ejecutar la revocación a todos los objetos que venia usando un proceso.

if (revoca()  $\leq$  0) printf("\n error al ejecutar la revocacion.");

# CONDICIONES DE FALLA

La revocaciOn falla si no encuentra suficiente espacio en memoria para generar sus estructuras de datos d1nAm1cas.

#### VALOR OUE REGRESA

Esta función regresa un valor positivo en caso de que se termine de ejecutar correctamente. Si ocurre algun error regresa un valor negativo.

#### OIAGNOSTICOS

Aunque esta función vaya detectando posibles errores a lo largo de su ejecución, cuando termina por causa de uno de ellos no indica de cual se trato, simplemente regresa un valor negativo.

## PRECAUCIONES

Al ejecutar esta operaci6n se pierden irremediablemente todas las modificaciones qua el proceso habla hacho sobre todos los objetos que tenla accesibles.

#### COMENTARIOS

El sistema se encarga de averiguar quien es el usuario que mando ejecutar esta operaciOn y con esos datos actualiza sus estructuras de datos y libera el espacio de memoria ocupado por sus objetos.

#### VEASE TAMBIEN

Creaop y Compromiso.

# Capitulo 4.

### Pruebas y Resultados de la extensión al Bistema Operativo.

En este capitulo se describen las pruebas que se llevaron a cabo sobre la extension al sistema operativo y los resultados que ellas arrojaron.

# 4.1 Programas au;:iliares.

Antes de hablar sobre la& pruebas realizadas, se describirán tres programas que se hicieron para auxiliar en la tarea de depurar el cOdigo. Dichos programas son: uno que se encarga de escribir •l contenido de todas las estructuras de datos que estA usando la extensión para controlar los objetos; otro que escribe el conte-<br>nido del dispositivo de almacenamiento perdurable y finalmente. otro que muestra cual es el contenido de las estructuras de datos del recolector de basura.

Como el primer programa-permite conocer el estado de las<br>cructuras de datos que maneia-la extensión. este se puede estructuras de datos que maneja la extensión, utilizar antes de hacer la llamada a una de las funciones del<br>capitulo anterior, así como después de que dicha función se capitulo anterior, asi como despuès de que dicha función se<br>ejecuta. La llamada a este programa también se puede intercalar La llamada a este programa también se puede intercalar en el còdigo de cualquiera de las funciones mencionadas. Usando<br>este programa se puede saber exactamente como modifica cada una de las funciones de la extensión, el contenido de las estructuras<br>de datos. Esto sirve como herramienta para afinar el comportade datos. Esto •irv• como herrami•nta para afinar el comporta-Miento da cada una d• las funciones y para detectar datos qu• nunca se usan, datos redundantes y datos que hacen falta.

El segundo programa se usa para revisar el estado del dispositivo de almacenamiento perdurable. Este programa se manda ejecutar antes y después de llevar a cabo alguna de las operaciones del capitulo anterior. A través de la ejecución del programa se sabe come estaba •l almacenamiento antes y como queda despu&s de haber ejecutado la operación. Este procedimiento es particular-<br>mente dtil para probar las operaciones de creación de un objeto, escritura sobre un objeto, modificaci6n de un apuntador a un objeto, pero sobre todo, para ver el resutlado de la operacibn de compromiso. Es d•cir, a través de loa resultados que da este programa se puede observar como al hacer permanentes los resultados de una modificaciOn al objeto, se abandona un bloque que contiene el estado anterior de consistencia y se escribe en otro bloque lo que es el Olt1mo estado de consistencia. AdemAs, se pueden observar otras cosas, como por ejemplo, la forma en que se va llerando un bloque que esta parcialmente ocupado, etcètera.

El tercer program" tiene como funcibn mostrar el contenido de las estructuras de datos del recolector de basura. necesario para depurar el còdigo del recolector, ya que cada vez que se ejecuta la operación de compromiso para un objeto, éste cambia de bloques ffs1cos, por lo que se debe verificar que las estructuras se hayan actualizado con los números de los nuevos bloques.

Usando estos programas como herramientas de depuración se probaron las funciones que se describen en el capitulo anterior.

# 4.2 Pruebas a la extensión del Sistema Operativo.

网络黑色的 化可能性医 医反应神经性的 医海门氏征

Antes de disehar los programas que se usaron para probar las funciones que se describen en el capitulo anterior, se revisaron las act1v1dades que cada una de ellas debla llevar a cabo. a partir de esta revisión se determinó en donde se podrian producir posibles errores (de cada una de ellas), tanto en el compor-<br>tamiento de la función como en los datos que comparte con otras funciones. Los casos de prueba se diseñaron con el objetivo de cubrir de la manera mas amplia los posibles lugares y circunstancias de ocurrecia de error. Al ejecutar dichas pruebas se encontraron errores del tipo previsto, pero no solo eso, también se encontraron algunos otros errores que no se esperaba que ocurrie-<br>ran. — Aunque los casos de prueba ejecutados pretenden asegurar Aunque los casos de prueba ejecutados pretenden asegurar el comportamiento correcto de las funciones, de la manera mas amplie posible. no se descarta del todo que aun puedan aparecer algunos detalles de mal funcionamiento en el uso futuro de la extension, mismos que se deben ir corrigiendo durante la etapa de mantenimiento de la extensiOn.

#### 4.3 Creacibn de un ObJeto Persistente.

Para probar al programa que crea los objetos se ejecutaran diferentes casos que lo único que hacian eran tres cosas: primero: llamar a la función que crea los objetos; segundo: una vez que ~eta devolvla el apuntador a la estructura *de* datos donde se encuentra la direcciOn del objeto, se escribian en él dates aleatorios y tercero: se revisaban las estructuras de datos para saber si se habla hecho una buena creación del objeto.

#### 4.4 Compromiso a un Objeto Persistente.

Una vez que se vio que los objetos se creaban correctamente se pro-ediò a guardar su contenido usando la operación de compromiso. A lo largo de la ejecución del compromíso se fue intercalando el programa que muestra el contenido de las estructuras de datos de la extensión. También se ejecutó el programa que muestra el contenido del dispositivo de almacenamiento secundario, tanto antes del compromiso como después de él. A través de ejecución de los casos de prueba y de las correcciones que la estas generaban se dejò trabajando correctamente la función. Esto consiste basicamente en guardar el contenido de un objeto recien creado en el dispositivo de almacenamiento secundario; si se trata de un objeto que ya estaba creado, se actualiza su nuevo estado en bloques fisicos libres y se abandonan todos los bloques anteriores.

# 4.5 Poner accesible un Objeto Persistente.

Ya que se tuvieron objetos guardados en el dispositivo de almacenamiento perdurable, se probò la función que los pone accesibles a los procesos usuarios. Se hicieron varios casos en los que se solicitaba alquno de los objetos que estaban almacenados y se revisaban las estructuras de datos para ver si en verdad dicho objeto ya era accesible. En estos casos surgiò una pequeña dificultad, esta es que todos los programas de prueba se están ejecutando desde la misma cuenta de usuario, por lo que la función siempre iba a encontrar un solo identificador de usuario, causando que se probara de manera limitada la verificación de permisos. Para evitar esto se hizo una modificación temporal en el còdigo de la función, èsta consiste en pasar como paràmetros el identificador del usuario y el del grupo al que pertenece, para que la función no lo tenga que averiguar (a través de la<br>llamada "GETUID(2)" de la versión V de "UNIX") y de esta manera se puedan ir variando dichos parâmetros y por lo tanto, probar más ampliamente el trabajo de la función.

# 4.6 Leer de un Objeto Persistente.

Una vez que ya se pueden crear, conservar y poner accesibles los objetos, se prueba leer su contenido. Mediante estos casos de prueba se verifico que el contenido que mostraban los objetos cuando se ejecutaba la función de lectura, era el mismo que se veia en el dispositivo de almacenamiento perdurable cuando se ejecutaba el programa que vaciaba su contenido. Los casos que se trataron más para detectar problemas fueron: cuando hay un objeto que ocupa sólo un fragmento de la pàgina, el caso de un objeto que ocupa una pagina y un fragmento de otra y el caso de un objeto que ocupa varias paginas. En todos los casos se atacaron los problemas de lee: los primeros "bytes". los altimos y todo el contenido del objeto. Se puso especial atención a los "bytes" que quedaban en el limite de almacenamiento de cada pagina, es decir, los "bytes" que ocupan las últimas localidades<br>de una pàgina y los que están en el inicio de otra. De esta manera se detectaron y corrigieron los errores que tenia esta

# func1on.

# 4.7 Escribir a un Objeto Pers1stente.

 $51$  el contenido de un objeto se puede leer correctamente, la siguiente prueba es escribir sobre él (modificar su cotenido) y siguiente prueba es escribir sobre él (modificar su cotenido) volverlo a leer para verificar el cambio. En estos casos de pruebo, 1gual que en los anteriores <los de lectura), se probaran las situaciones de objetos que ocupaban un fragmento de pàgina, una pàgina y un pedazo de otra y varias pàginas. Tambièn se puso atencibn a los ''bytes'' de los llmites para evitar los errores de desbordamiento de pàgina. Se ejecuto la operación de compromiso<br>para conservar todas las modificaciones, y con el programa que sirve para revisar el contenido del dispositivo de almacenamiento secundario, se corrigieron todos los errores hasta que se comprobó que en verdad la función escribía correctamente sobre el :'.Y1ter,1do dE'l ob;eto.

# 4.0 Leer un apuntador a. un ObJeto Persistente.

Para verificar el desempeño de esta función se hicieron varios caeos de prueba. En ellos se ejectuaba la lectura de algün apuntador en diferentes objetos, o de todos los apuntadores de un objeto (uno por uno). Y se comparaba lo que había leido la funciOn con lo que mostraban los objetos cuando se 5acaba su contenido del dispositivo de almacenamiento permanente. Esta función *y* la que sirve para leer del contenido del objeto son anàlogas y sus pruebas tambièn son similares, la diferecia esta en la zona que pueden accesar y en que una puede leer un nômero variable de ·•~ytes" mientras que la otra sblo lee un apuntador a la ve:.

# 4.9 Escribir un apuntador a un Objeto Persistente.

Para probar esta función se hicieron varios casos de prueba, en ellos se ejecutaban tres pasos consecutivos: primero se ponla accesible un objeto, segundo: se lelan sus apuntadores y finalmente se modificaban tales apuntadores (se escribian sobre el<br>objeto). Para verificar que la función había trabajado bien se objeto). Para verificar que la función habla trabajado bien volvian a leer dichos apuntadores y finalmente se ejecutaba un compromiso para hacer permanentes los nuevos apuntadores. Posteriormente se sacaba del dispositivo de almacenamiento secundario el contenido del objeto, para verificar que lo último que se habla escrito era en realidad lo que el objeto tenla guardado. All travès de estas pruebas se dejò trabajando correctamente lesta<br>función. Lista es equivalente a la función que escribe sobre el Esta es equivalente a la funcion que escribe sobre el c:.ontentdo del objelo, y sus casos de prueba y los procedimientos empleados son similares a los ejecutados con la función que escribe sorre el contenido del objeto.

4.10 Modificar los permisos de operación de un Objeto Persistente.

Los permisos de operac:16n con que trabaja un objeto sirven para restringir, o ampliar, el acceso que los diferentes grupos de<br>usuarios del sistema tienen hacia un objeto. Los casos de usuarios del sistema-tienen-hacia-un objeto. Los casos prueba que se hicieron para-esta función se dividian en tres partes: primero ponian accesible el objeto, luego emitian la<br>función, que modifica los permisos y finalmente quardaban el función que modifica los permisos y finalmente quardaban contenido del objeto para hacer permanentes los nuevos permisos.<br>Las situaciones, sobre las que se hizo enfasis, fueron: que no Las situaciones sobre las que se hizo ènfasis fueron: que no<br>cuatomier usuario pudiera poper accesible un objeto: que un cualquier usuario pudiera-poner accesible un objeto; que usuario pueda tener acceso restringido a un objeto (solo lectura o sOlo escritura); y qua sOlo el creador del objeto pueda modificar los permisos de operación. Finalmente, se verificó que la<br>modificación de permisos, se hicera permanente después de la modificación de permisos se hicera permanente después de operación de compromiso para el creador del ob1eto, y que no hubiera tal modtficaciOn si la llamada la ejecutaba cualquier otro usuario.

#### 4.11 Revocar a un Objeto Persistente.

El objetivo de esta función es el de volver a su ditimo estado<br>consistente a un objeto que ha sido puesto a disposición de un consistente a un objeto que ha sido puesto a disposición de un objeto que ha sido puesto a de prueba se usuario y que ha sido modificado. En cada caso de prueba se pedla uno o varios objetos, ya que estos estaban accesibles se ejecutaban alguna& o todas las funciones de modificaciOn que se han descrito en parrafos anteriores y finalmente se ejecutaba la operación de revocación. Después se hacia un vaciado del contenido del dispositivo de almacenamiento permanente, para verificar que los objetos que se habian estado modificando no habian cambiado. También se revisaron las estructuras de datos que usa la extensión para controlar los objetos y se verificó que ya no estaban en Ja memoria ni en dichas estructuras. Las pruebas se hicieron haata que la revocaciOn funciono correctamente.

#### 4.12 Ligar un Objeto Persistente.

Los objetos estàn distribuidos en el dispositivo de almacenamiento perdurable en varias àreas diferentes. Cuando el recoletor de basura entra para liberar espacio, puede ser que sólo trabaje sobre una àrea, por lo que solo eliminarà los objetos que no tengan su identificador dado de alta en el objeto raiz de dicha<br>àrea. Los casos de prueba para esta función consistieron en àrea. Los casos de prueba para esta función consistieron en<br>crear objetos y dar de alta algunos de los identificadores de cbjetos y dar de alta algunos de los identificadores esos objetos en el objeto raiz. Después se ejecutò la recolec-<br>ción de basura sobre el área y se verificò que los objetos que ción de basura sobre el área y se verificò que los objetos que<br>fueron dados de alta en la raíz aun existian, mientras que los fueron dados de alta en la raiz aun existian, mientras que que no se dieron de alta fueron eliminados por el recolector. Hay que hacer notar que en los casos en que un objeto que no està dado de alta en el objeto raíz de una àrea, pero que es apuntado por un objeto que esta en otra Area, el primero no 9e borra sino hasta que ya no es apuntado por nadie.

#### 4.13 Desligar un Objeto Persistente.

Los objetos estAn distribuidos *en* el dispositivo de almacenamiento perdurable en varias åreas diferentes. de basura entra para liberar espacio, puede ser que sólo trabaje sobre una àrea, por lo que solo eliminarà los objetos que no estèn dados de alta en el objeto ratz del Area que se està recolectando. Los casos de prueba para esta función fueron tres: deoligar sOlo algunos objetos del Area, desligarlos todos o no desligar ninguno. Después de cada uno de los casos mencionados se hacia funcionar el recolector de basura y se revisaban, tanto el «contenido del dispositivo de almacenamiento secundario, como las estructuras de datos, para verificar que realmente los obje-<br>tos se habian eliminado. Hay que hacer notar que en los casos Hay que hacer notar que en los casos en que un objeto que està borrado en una àrea, es apuntado por un ObJeto que estA en otra Are•, el primero no s• borra sino hasta que ya no es apuntado por nadie. A través de estas pruebas se depuro tanto el funcionamiento de la operacibn de desligado (que fue lo mas sencillo), como el funcionamiento del recolector de basura (lo màs complicado).

4.14 Conveniencia del "hardware" especializado.

### 4.14.1 Manejo del archivo sombra.

El manejo del archivo sombra es muy parecido al de memoria  $vir$ tual, por lo que se estima que su manejo desde el "hardware" es más eficaz que a través de la programación. Las operaciones<br>básicas que sellevan a cabo para el archivo sombra son: i) bàsicas que se llevan a cabo para el archivo sombra son: pasar un objeto de disco a memoria, ii) modificar las estructuras<br>de datos que reflejan el estado del archivo sombra según las de datos que reflejan el estado del archivo sombra según las<br>operaciones efectuadas y iii) cuando se ejecuta el compromiso (commitl pasar a disco l•• pA¡¡lna& del objeto qu• se *h•v•n* modificado.

El movimiento de las pàginas en las que estàn los objetos, de<br>memoria secundaria a la principal y viceversa, se harfa màs la memoria secundaria a la principal y viceversa, se harfa rapido si fuera ejecutado por el "hardware". La actualización de las estrucutras que controlan los objetos también se harla mâs velo::.

4.14.2 Recolección de basura.

Otro de :.os procesos que se podrtan manejar desde el <sup>11</sup> hardware"

75

es la recolecciOn de basura. del mètodo de recolección de que se trate, este se ejecutara más<br>ràpido. Para esto sería necesario contar con un procesador a conserva esto ser esto ser un esto ser un personarione.<br>del metodo de recolección de que se trate, este se ejecutara más<br>rápido. Para esto sería necesario contar con un procesador especializado y adecuarlo al manejo que se hace de los objetos. Esto harta que independientemente

#### 4.15 Resultados de las pruebas medidos en tiempo.

En este inciso se muestran los resultados que arrojaron alguno& programas de prueba. Estas pruebas se realizaron para determinar el comportamiento, en tiempos de ejecución, de las funciones de la extension bajo condiciones bien determinadas.

Todos los tiempos se muestran en milisegundos. En cada uno de los cuadros de las tablas aparecen dos tiempos, el que esta en la parte superior es el tiempo del procesador (CPU) que utilizó el programa para ejecutar sus instrucciones; el tiempo que esta en la parte inferior de cada cuadro es el que ocupó el proceso ejecutando llamadas al sistema UNIX.

Las pruebas que se ejecutaron son:

- i> La creacibn de varios objetos de diferentes tamahos ejecutando un compromiso <commit> al final.
- ii) La creación de varios objetos de diferentes tamaños ejecutando una revocación (roll back) al final.
- iii) La consultade varios objetos de diferentes tamaños, es decir, la lectura de ellos en una o varias ocasiones.
- ivl La actualizacibn del contenido de vario• objetos de diferentes tamaños, es decir, la lectura y escritura del contenido de varios objetos en una o varias ocasiones, ejecutando un compromiso al final.
- v) La actualización del contenido de varios objetos de dife-<br>rentes tamaños, es decir, la lectura y escritura del contenido de varios objetos en una o varias ocasiones, ejecutan-<br>do una revocación al final.
- $vi$ ) El borrado de todos los objetos que se hayan creado y la recuperaci6n del espacio que estos ocupaban a trav6s del recolector de basura.

4.15.1 CreaciOn de obj•tos con compromiso <commit>.

Esta prueba consitió en la creación de un número determinado de objeto~ y en la ejecuciOn del compromi90 para cada uno d• ellos. En la tabla 4.1 se muestran los tiempos que se obtuvieron como<br>resultado de la ejecución de las pruebas.

# **Tamar'lo en "bytes••.**

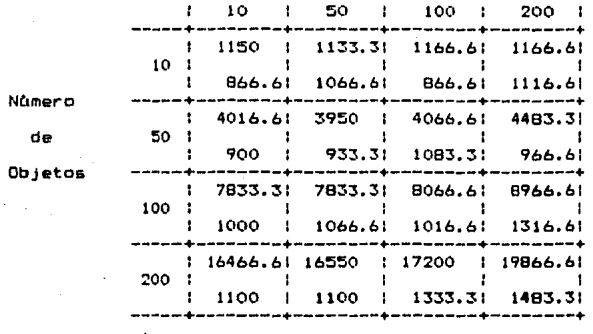

Tabla 4.1 Tiempos de ejecución para la creación y compromiso de **v•ria• obj•tcs.** 

4.15.2 Creación de objetos con revocación (roll back).

Esta prueba consitiò en la creación de un número determinado de<br>objetos y en la ejecución de la revocación para todos ellos. En objetos y en la ejecución de la revocación para todos ellos. l• tabla 4.2 **•e** mu••tran lo• tleftlPD• qu• •• obtuvieron CDlllO r••ultado de I• •Jecuci6n **de** 1•• prueba•.

# Tamaño en "bytes".

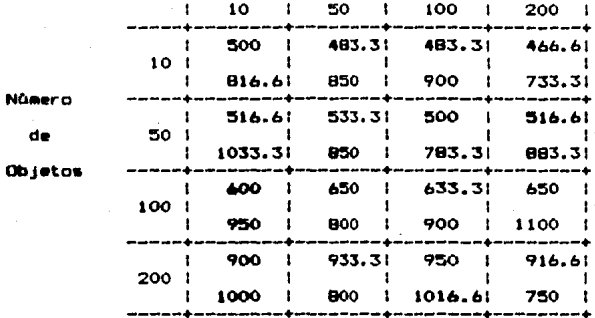

Tabla 4.2 Tiempos de ejecución para la creación y revocación de varios objetos.

# 4.15.3 Lectura de objetos (consulta).

Esta prueba consistió en solicitar varios objetos, ponerlos accesibles y ejecutar varias lecturas sobre ellos. Las pruebas se realizaron ejecutando una lectura, cinco lecturas y quince lecturas<br>ras sobre un mismo objeto. En las tablas 4.3, 4.4 y 4.5 se<br>pueden ver los resultados de la ejecución de las pruebas.

# ESTA TESIS MO ATRE

# **Tam•rto an "bytes".**

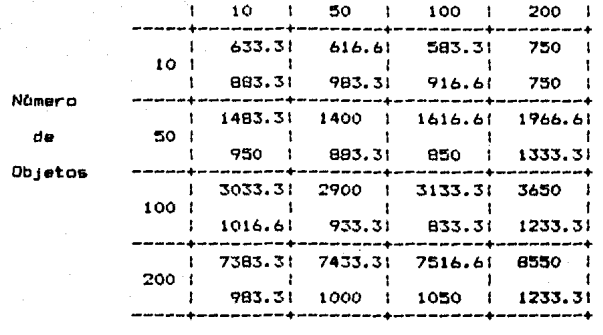

Tabla 4.3 Tiempos de ejecución para poner accesibles los objetos y para ejecutar una lectura sobre ellos.

# **Tam•Plo en "bytes".**

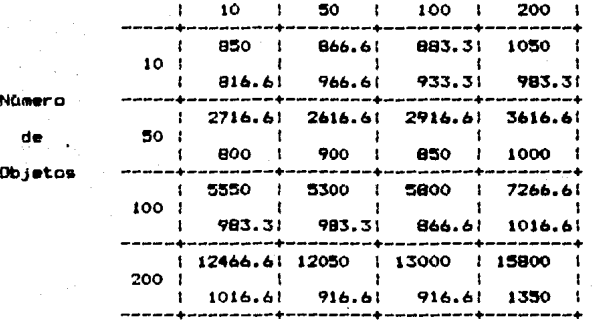

Tabla 4.4 Tiempos de ejecución para poner accesibles los objetos y para ejecutar cinco lecturas sobre ellos.

#### Tamaño en "bytes".

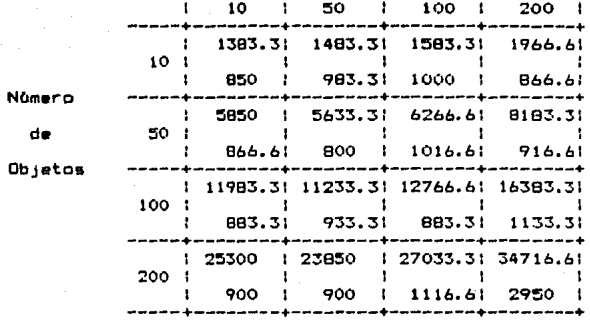

Tabla 4.5 Tiempos de ejecución para poner accesibles los objetos<br>y para ejecutar quince lecturas sobre ellos.

4.15.4 ActualizaciOn de objetos con compromiso <commit>.

Esta prueba consistiò en poner accesibles varios objetos, efectuar la lectura y escritura de su contenido varias veces (una, cimco y quince veces) y después ejecutar el compromiso. En las<br>tablas 4.6, 4.7 y 4.B se pueden ver los tiempos que resultaron de la ejecución de las pruebas.

# **Tamatlo en <sup>11</sup> bytea <sup>11</sup> •**

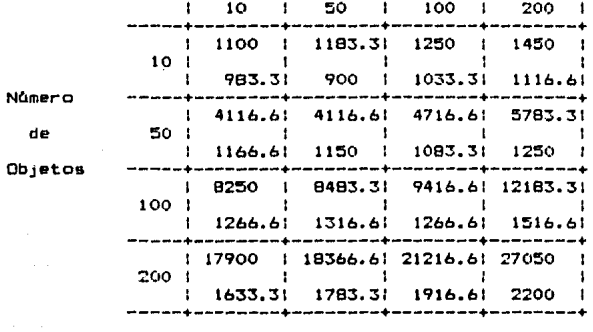

Tabla 4.6 Tiempos de ejecución para poner accesibles los objetos, leerlos y escribirlos una vez y ejecutar el compromiso.

#### Tamaño en "bytes".

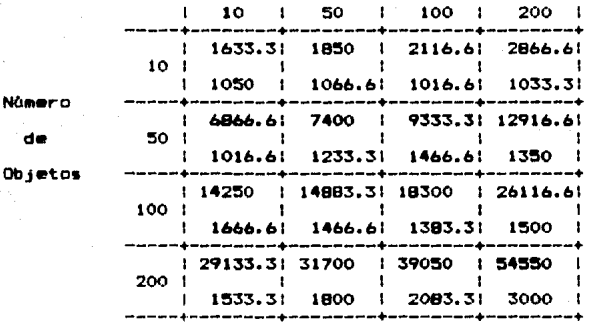

Tabla 4.7 Tiempos de ejecución para poner accesibles los objetos, leerlos y escribirlos cinco veces y ejecutar el compromiso.

# Tamano en "byte&".

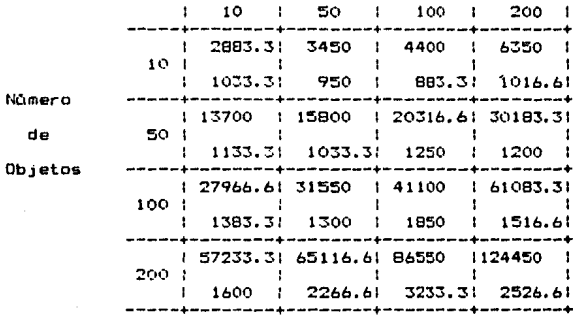

Tabla 4.8 Tiempos de ejecuciOn para poner accesibles los objetos, leerles y e&cribirlos quince veces y ejecutar el compromiso.

4.15.5 Actualización de objetos con revocación (commit).

Esta prueba consistiò en poner accesibles varios objetos, tuar la lectura y escritura de su contenido varias veces cinco y quince veces) y después hacer la revocación de las estableces. En las tablas 4.9, 4.10 y 4.11 se pueden ver tiempos que resultaron de la ejecución de las pruebas. efec- <una, modllo•

B2

# **Tamal"fo en <sup>11</sup> bytes <sup>11</sup> •**

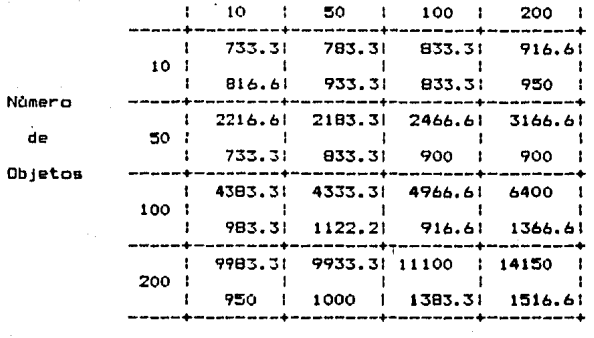

Tabla 4.9 Tiempos de ejecución para poner accesibles los objetos, leerlos y escribirlos una vez y ejecutar la revocación.

# Tamafic en "bytes".

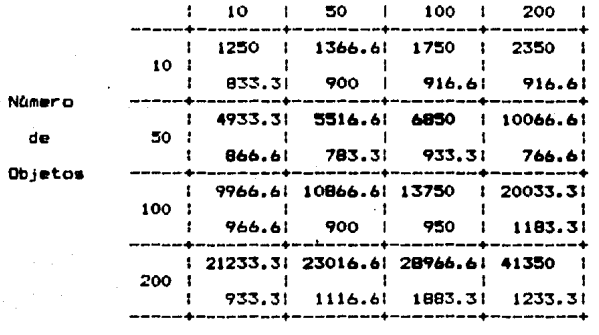

Tabla 4.10 Tiempos de ejecución para poner accesibles los obje**tos, leerlos** *y* **escribirlos cinco veces** *y* **ej•cutar l• revocaciOn.** 

# Tamaño en "bytes".

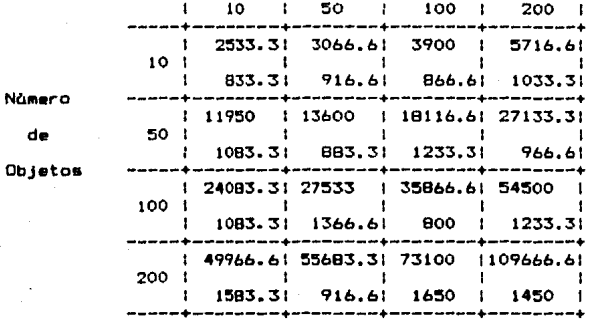

Tabla 4.11 Tiempos de ejecución para poner accesibles los objetos, leerlos y escribirlos quince veces y ejecutar la revocación.

4.15.6 Borrado de objetos y recolección de basura.

Esta prueba consistió en el borrado de todos los objetos que habian creado y en la recuperación de ese espacio por medio del recolector de basura. En la tabla 4.12 se pueden observar los tiempos que resultaron de la ejecución de esta prueba. se

# **Tamal'Co en "bytes".**

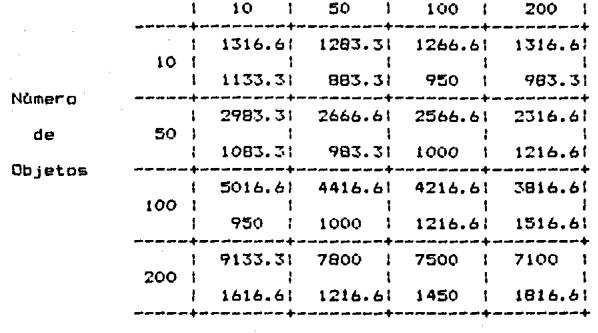

Tabla 4.12 Tiempos **dR** ejecuciOn **para** el borrado y **la** r•cup•raciOn **del** espa~io **que ocupaban los objetos.** 

### Conclusiones

En esta tesis se presenta el diseño y el desarrollo de una extensión a un sistema operativo para manejar Objetos Persistentes. Los objetos se construyeron como una herramienta de programación. Los usuarios pueden conservar su información en estos objetos. A travès de un conjunto de funciones se permite realizar operaciones bien definidas sobre dichos objetos.

Los tiempos invertidos en el desarrollo del trabajo fueron los siquientes: el análisis y el diseño del sistema tomaron de 6 a 7 meses trabajando medio tiempo; el desarrollo de la progrmación del sistema tomo 3 meses de tiempo completo; y el diseño y la ejecución de las pruebas tomaron 2 meses de tiempo completo. E1 sistema, incluyendo los programas de prueba, consta de aproximadamente 3 mil lineas de codigo (sin contar los comentarios), escritas en el lenguaje de programación "C".

En seguida se lista una serie de problemas que se tuvieron que reslover para hacer la implantación de los objetos y las consecuencias que las soluciones acarrearon.

- Uno de los objetivos fundamentales de la implantación de los  $1.$ objetos es que estos sean un mecanismo sencillo y uniforme para almacenar información.
- $2.$ Sujetarse a una arquitectura de computadora del tipo de von Neumann. En este caso la definición lógica y el manejo de los objetos no tienen nada que ver con la arquitectura de la computadora. Si la arquitectura facilitara el manejo de objetos, estos se implantarian más fácil y eficazmente.
- 3. Se debe distinguir entre dos tipos de información en el objeto, una es la que el usuario deposita en el y la otra es  $A$  la la que el sistema necesita conocer para manejarlo. del usuario se le conoce como contenido y a la del sistema: como encabezado, y se manejan-separadas. Al dividir los<br>objetos en contenido y encabezado, las solicitudes para revisar un dato se hacen más costosas y más lentas. Esto se debe a que hay que leer primero la información del encabezado para saber si el solicitante tiene derecho de revisar. el dato, si està condición se cumple se ejecuta otra lectura, pero ahora sobre el contenido del objeto para obtener el dato.
- 4. La división bàsica del almacenamiento perdurable en bloques de 512 "bytes", se hizo para evitar la fragmentación durante el manejo de los contenidos de los objetos, aunque el pro-<br>blema no se evite del todo por lo menos se reduce. Esto blema no se evite del todo por lo menos se reduce. ocasiona que cuando un objeto ocupa varios bloques, la busqueda secuencial de un dato se haga màs lenta, ya que hay que ir buscAndolu en cada bloque, es decir, se va leyendo un bloque tras otro hasta que *se* encuentra el dato buscado.
- 5. Fara que los objetos sean persistentes se deben almacenar de manera perdurable, esto se consigue quardàndolos en disco. Sin embargo, cuando un proceso des&a trabajar sobre el objeto lo mejor es tenerlo en memoria principal. Esto ocasiona que los objetos que estAn siendo usados por los procesos se manejen en dos niveles de memoria, esto es, en disco *<sup>y</sup>*en memoria principal. El costo de tener esos objetos en ambos niveles de almacenamiento es mayor que si sOlo se tuvieran en disco. La ventaja que se logra es que el acceso a esos objetos es mAs rApido.

Una de las ventajas que proporcionan los objetos, es que esta distinción entre los niveles de memoria es totalmente transparente para el usuario.

6. Otra de las ventajas que proporcionan lo& objetos es que siempre se conserva una copia vàlida del contenido de cada uno de ellos. Esto se loora gracias a que se ha implantado el método del archivo sombra para manejarlos. Ademis, esta operación de respaldo de los objetos se maneja de manera transparente para el usuario.

Una de las consecuencias de esto es que •l almacenamiento de cada uno de los objetos toma más tiempo y necesita más memoria (aunque la memoria excedente despuès se libere).

- 7. Cada una de las funciones que estân definidas en la extensiOn al sistema operativo necesita manejar ciertas estructuras de datos que le ayuden a trabajar sobre los objetos. El espacio de memoria y el tiempo de proceso que se gasta en mantenerlas son un gasto extra para los programas que usan los objetos. Este gasto es inevitable y es parte del precio que se tiene que pagar por usar los objetos.
- 8. Uno de los objetivos de los objetos es que sirvan para compartir información entre varios usuarios. Pero tambièn hay que considerar •l hecho de reatrinQir el acceso a esa información a los usuarios no autorizados. Para esto se implantô un sistema de permisos de acceso del mismo tipo que<br>se defínen'en el sistema operativo huesped (UNIX). Esta es una de las ventajas que se proporciona al trabajar con obietos.
- 9. Un objeto contiene apuntadores a otros objetos. Mediante el uso de estas referencias se pueden formar diferente5 tipos de estructuras, todo bajo el control del usuario.

87

10. Para eliminar los objetos que ya no son usados por nadie en el sistema y para recuperar el espacio que oc<br>el sistema y para recuperar el espacio que ocupan se cuenta<br>con un proceso de recolección de basura. Como este p hace una revisión completa del àrea de almacenamiento perdu-<br>rable consume mucho tiempo de proceso. Además, mientras él rable consume mucho tiempo de proceso. se este ejecutando ningún proceso de usuario puede tener<br>acceso a los objetos. Para reducir estos porblemas lo que se hico fue implantar un método de recolección de basura que<br>actúa sobre àreas reducidas del dispositivo de almacenamien-<br>to perdurable. Es decir, el contenido de dicho dispositivo<br>se dividió en àreas y el recolector de ba sOlo sobre un fragmento del espacio total de almacenamiento, y ademàs los usuarios pueden disponer màs pronto de sus objetos.

Sin embargo, el hecho de dividir el dispositivo de almacenamiento en Areas, obliga a crear estructuras de datos para manejar los objetos que hay en cada Area, el espacio disponible en ella, el cambio de Area de un objeto, etc&te- ra. Por lo tanto, al tiempo que se ahorra al recolectar sòlo una àrea, se le debe restar el tiempo gastado para<br>mantener actualizadas las estructuras de datos que controlan<br>las àreas. Entre mayor sea el número de àreas en que se divide el almacenamiento perdurable, màs estructuras de datos se tendran que manejar y mas lento sera el proceso que las mantiene.

- 11. En la actualidad el manejo de los objetos persistentes con<br>còdigo puro se restringe a evitar que lo accesen usuarios no<br>autorizados y a que no lo usen para leer ni para escribir<br>los usuarios autorizados. No se da la fa autorizados y a que no lo usen para leer ni para escribir<br>los usuarios autorizados. No se da la facilidad de conver-<br>tirlo en proceso y ejecutarlo.
- 12. El manejo de los apuntadores en una zona especial se debe a que de esa manera el sistema apoya las referencias entre los objetos. Este apoyo consiste, bàsicamente, en que al momen-<br>to de hacer la recoleción de basura se revisa el area de<br>apuntadores y todos los objetos que estèn incluidos ahi no apuntadores y todos los objetos que estén incluidos ahí 5e eliminan aunque su propietario ya los haya desligado. Si los identificadores solo se tienen en el area de contenido se puede perder el objeto apuntado antes de eliminar el apuntador.
- 13. Actualmente cuando un proceso trata de hacer acceso a un<br>objeto que ya està accesible y falla por incompatibilidad de candado o de respaldo, se elimina. Esto se debe a que se<br>consideran como problemas separados el manejo de los objetos<br>y el manejo de los candados de concurrencia. Para propôsitos de prueba se consturyO un procedimiento sencillo de verificación da candados. Si a partir de esta extensi6n se construye un manejador de objetos, a êste se le debe agregar<br>un mecanismo completo de manejo de candados de concurrencia, el mecanismo debe considerar las diferentes compatibilidades

de candados, la guspensiOn o el bloquéo de loa procesos y su re1nicializaciOn posterior, entre otras cosas. En la eutensión · ya está considerada la existencia de candados, por lo que solo hay que implantar el mecanismo sobre ella.

- 14. Aunque la extensión se ha probado de la manera más amplia posible, en este momento no se pued• dar una Q•rantta total <sup>y</sup>absoluta aobre su funcionamiento. La prumb• definitiva sefa el uso que le den las personas que trabajen sobre ella y que señalen los detalles que funcionen inadecuadamente.
- 15. A travès del funcionamiento del recolector de basura se ha visto que la distribución de los objetos en el dispositivo de almacenamiento perdurable siempre trabaja sobre la primera àrea, en donde el factor de ocupación es siempre màs alto que en las demàs àreas. (Factor de ocupación es el procen-<br>tais del àrea que se encuentra ocupado con objetos). . Esto taje del àrea que se encuentra ocupado con objetos). encamina a pensar en una modificación al alooritmo de almacenamiento de los objetos cuando se hace el compromiso, para mejorar el funcionamiento del recolector de basura.
- 16. Finalmente, los usuarios a travès de su trabajo con las funciones de la extensión podrån ir dando sugerencias sobre procedimientos no incluidos o modificaciones a las funciones 1ctuales para obtener un m•Jor comportamiento.

# **Bibliografia**

- [ARNBORG 72] Arnborg, S., "Storage Administration in a Virtual Bit. nůmero 2. volumen 12. abril de Memory SIMULA System", 1972, paginas 125-141.
- [ATKINSON 82] Atkinson, M., Chisholm, K. y Cockshott, P., "P5-Algol: An Algol with a Persistent Heap", SIGPLAN Notices of the ACM, número 7, volumen 17, julio de 1982, paginas 24-31.
- [ATKINSON 83-1] Atkinson, M., Chisholm, K., Cockshott, P. y Marshall, R., "Algorithes for a Persistent Heap", Software -Practice and Experience, numero 3, volumen 13, marzo de 1983. phoinas 259-271.
- [ATKINSON 83-2] Atkinson, M., Chisholm, K. y Cockshott, P., "CMS - A Chunk Management System", Software - Practice and Expe-<br>rience, número 3, volumen 13, marzo de 1983, pàginas 273-285.
- EBAECKER 723 Baecker, H. D., "Garbage Collection for Virtual<br>Memory Computer Systems", Communications of the ACM, numero 11, volumen 15, noviembre de 1972, pàginas 981-986.
- [BISHOP 77] Bishop, Peter B., "Computer Systems with a Very Large Address Space and Garbage Collection", MIT, Ph. D. Tesis, Computer Science, mayo de 1977.
- EBUCHMANN 863 Buchmann, A., Carrera, R. y Vazquez, M.A., "A Generalized Constraint and Exception Handler for an Object -Oriented CAD - DBMS", IIMAS, UNAM, 1986.
- ECARDENAS 863 Cardenas, S., "Una Màquina Virtual para TM.", Tesis de Maestria, UNAM, 1986.
- ECICHELLI 801 Cichelli, R. J., "Minimal Perfect Hash Functions Made Simple", Communications of the ACM, numero 1, volumen 23, enero de 1980, pàginas 17-19.
- ECOHEN 811 Cohen, J., "Garbage Collection of Linked Data Structures", Computing Surveys, numero 3, volumen 13, septiembre de 1981, paginas 341-367.
- [COHEN 83] Cohen, J. y Nicolau, A., "Comparison of Compacting Algorithms for Garbage Collection", ACM Transactions on Programming Languages and Systems, numero 4, volumen 5, octubre de 1983, pâginas 532-553.
- [DEUTSCH 76] Deutsch, L. P. y Bobrow, D. G., "An Efficient, Incremental, Automatic Garbage Collector", Communications of the ACM. número 9, volumen 19, septiembre de 1976, paginas  $522 - 526$ .
- IDIEL 841 Diel, H., Kreissig, G., Lenz, N., Scheible, M. y<br>Schoener, B., "Data Management Facilities of an Operating System Kernel". Proceedings of annual meeting SIGMOD ACM. SIGMOD Record numero 2, volumen 14, junio de 1984, paginas  $58 - 69.$
- IFAGIN 791 Fagin, R., Nievergelt, J., Pippenger, N. y Strong, H.<br>R., "Extendible Hashing A Fast Access Method for Dynamic Files", ACM Transactions on Database Systems, numero 3, volumen 4, septiembre de 1979, paginas 315-344.
- [GERZSO 83] Gerzso, M., "Report on the Language TM: its design<br>and definition.", IIMAS, UNAM, 1983.
- [GOLDBERG 83] Goldberg, A. y Robson, D., "Smalltalk-BO: The Language and Its Implementation.", Addison-Wesley, EUA.  $1983.$
- IGRAY 771 Gray, J., "Notes on Database Operating Systems", Opera-<br>ting Systems: An Advanced Course, Springer-Verlag, 1977, paginas 394-481.
- [JIMENEZ 86] Jimènez, F., "Diseño e Implantación de un Sistema<br>Orientado a Objetos ", Tesis de Maestria, UNAM, 1986.
- ILARSON 781 Larson, Per-Ake., "Dynamic Hashing". Bit, nùmero 2. volumen 18, abril de 1978, pàginas 184-201.
- [LEVY 84] Levy. Harry. M. "Capability-Based Computer Systems". Digital Press, EUA, 1984.
- ELITWIN 781 Litwin, W., "Virtual Hashing: A Dynamically Changing Hashing", Proceedings of Fourth International Conference on Very Large Data Bases, West Berlin, Germany, IEEE, septiembre de 1978, paginas 517-523.
- [LORIE 77] Lorie, R. A., "Physical Integrity in a Large Segmented Database", ACM Transactions on Database Systems, numero 1, volumen 2. marzo de 1977, paginas 91-104.
- CMAURER 751 Maurer, W. D. y Lewis, T. G., "Hash Table Methods", marzo de 1975. Computing Surveys, numero 1, volumen 7, paginas 5-19.
- CMORRIS 781 Morris, F. L., "A Time and Space Efficient Garbage<br>Compactation Algorithm", Communications of the ACM, numero<br>8, volumen 21, agosto de 1978, pàginas 662-665.
- [MYERS 78] "Advances in Computer Architecture", Myers, G. J., John Wiley and Sons, EUA, 1978.
- COUITINER B31 Quittner, PA1., "Efficient Combination of the Index Tables and Hashing", Software - Practice and Experience, número 6, volumen 13, junio de 1983, paginas 471-478.
- ISTONEBRAKER 811 Stonebraker, M., "Operating Systems Support for Database Management". Communications of the ACM, nomero 7. volumen 24, julio de 1981, paginas 412-418.
- [THORELLI 72] Thorelli, Lars-Erik, "Marking Algorithms", Bit. número 4, volumen 12, octubre de 1972, paginas 555-568.
- [VALDURIEZ 84] Valduriez, P. y Viemont, Y., "A Multikey Hashing<br>Scheme Using Predicate Trees", Proceedings of annual meeting SIGMOD ACM, SIGMOD Record numero 2, volumen 14, junio de<br>1984, paginas 107-113.